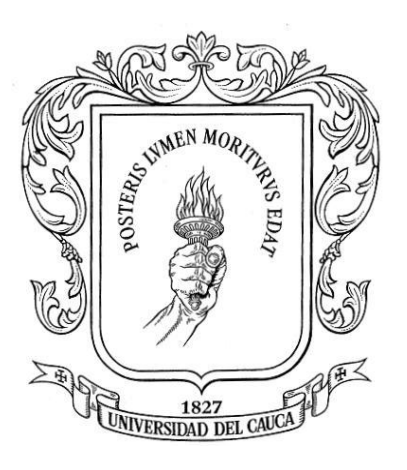

# **JORGE ALBERTO MARTINEZ GALLEGO JULIAN ANDRES COVALEDA GAVILAN**

**Director: Ing. Claudia Milena Hernández B.**

# *UNIVERSIDAD DEL CAUCA*

**FACULTAD DE INGENIERÍA ELECTRÓNICA Y TELECOMUNICACIONES Departamento de Telecomunicaciones Grupo I+D Nuevas Tecnologías en Telecomunicaciones – GNTT Gestión Integrada de Redes, Servicios y Arquitecturas de Telecomunicaciones Popayán, 2012**

**ANÁLISIS DE DESEMPEÑO A NIVEL FÍSICO DEL ENLACE DE SUBIDA DE LTE**

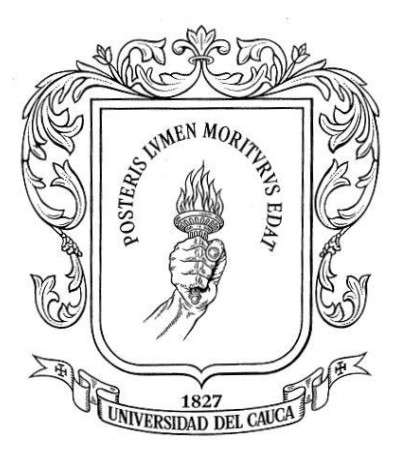

**Anexos**

# **JORGE ALBERTO MARTINEZ GALLEGO JULIAN ANDRES COVALEDA GAVILAN**

**Director: Ing. Claudia Milena Hernández B.**

## *UNIVERSIDAD DEL CAUCA*

**FACULTAD DE INGENIERÍA ELECTRÓNICA Y TELECOMUNICACIONES Departamento de Telecomunicaciones Grupo I+D Nuevas Tecnologías en Telecomunicaciones – GNTT Gestión Integrada de Redes, Servicios y Arquitecturas de Telecomunicaciones Popayán, 2012**

#### **TABLA DE CONTENIDO**

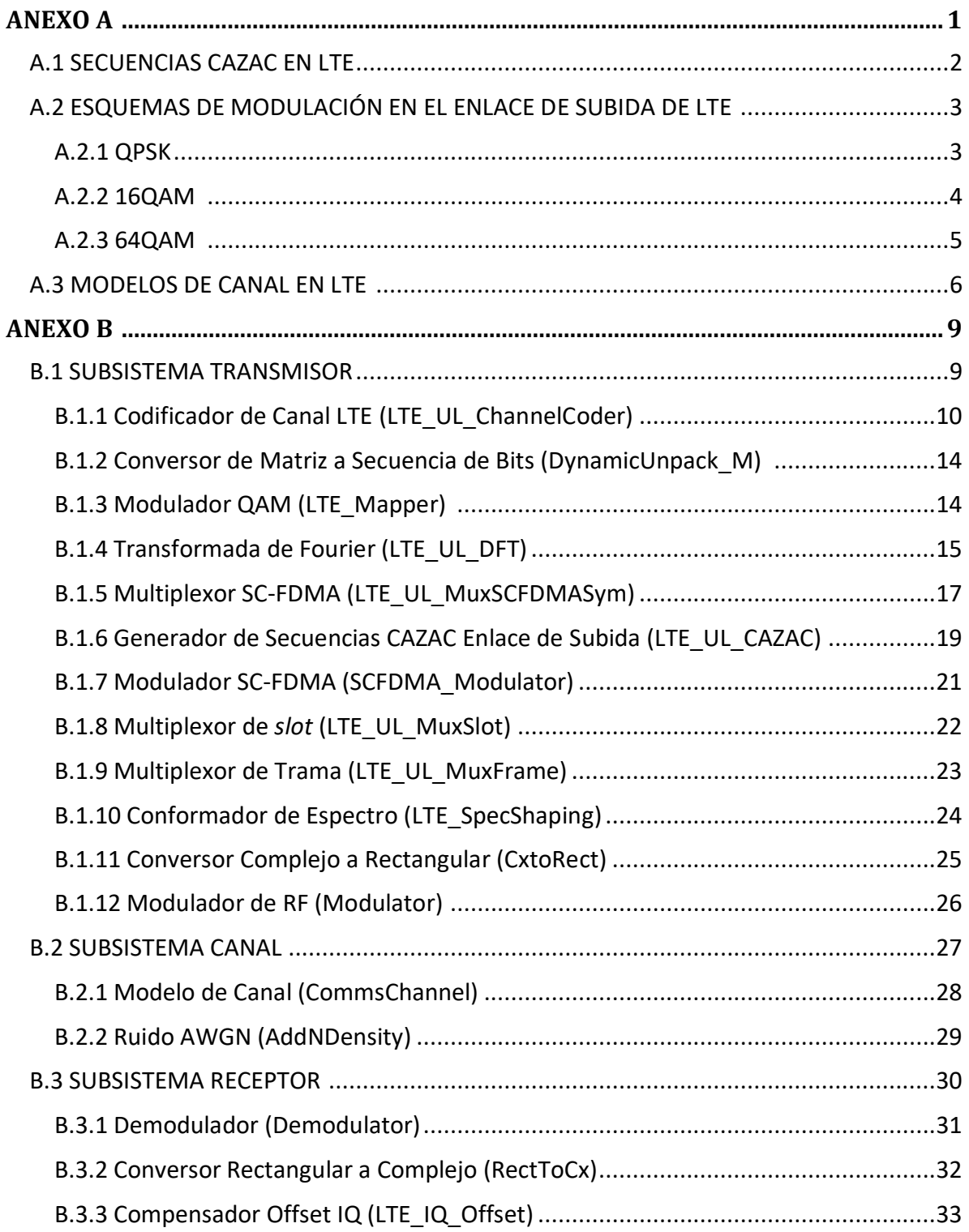

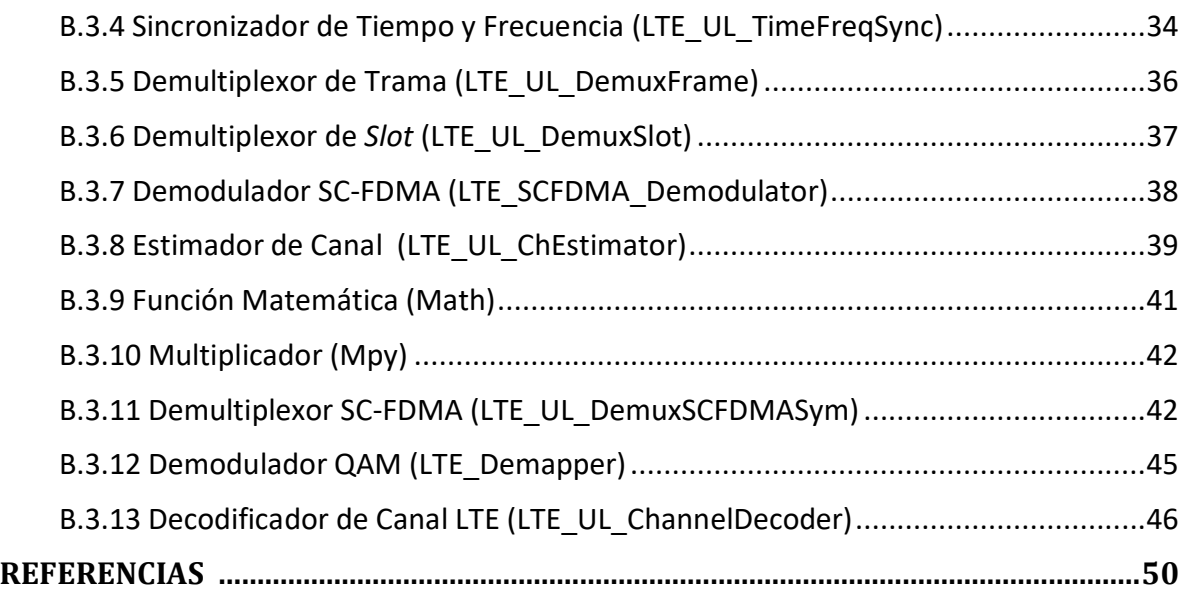

#### **INDICE DE FIGURAS**

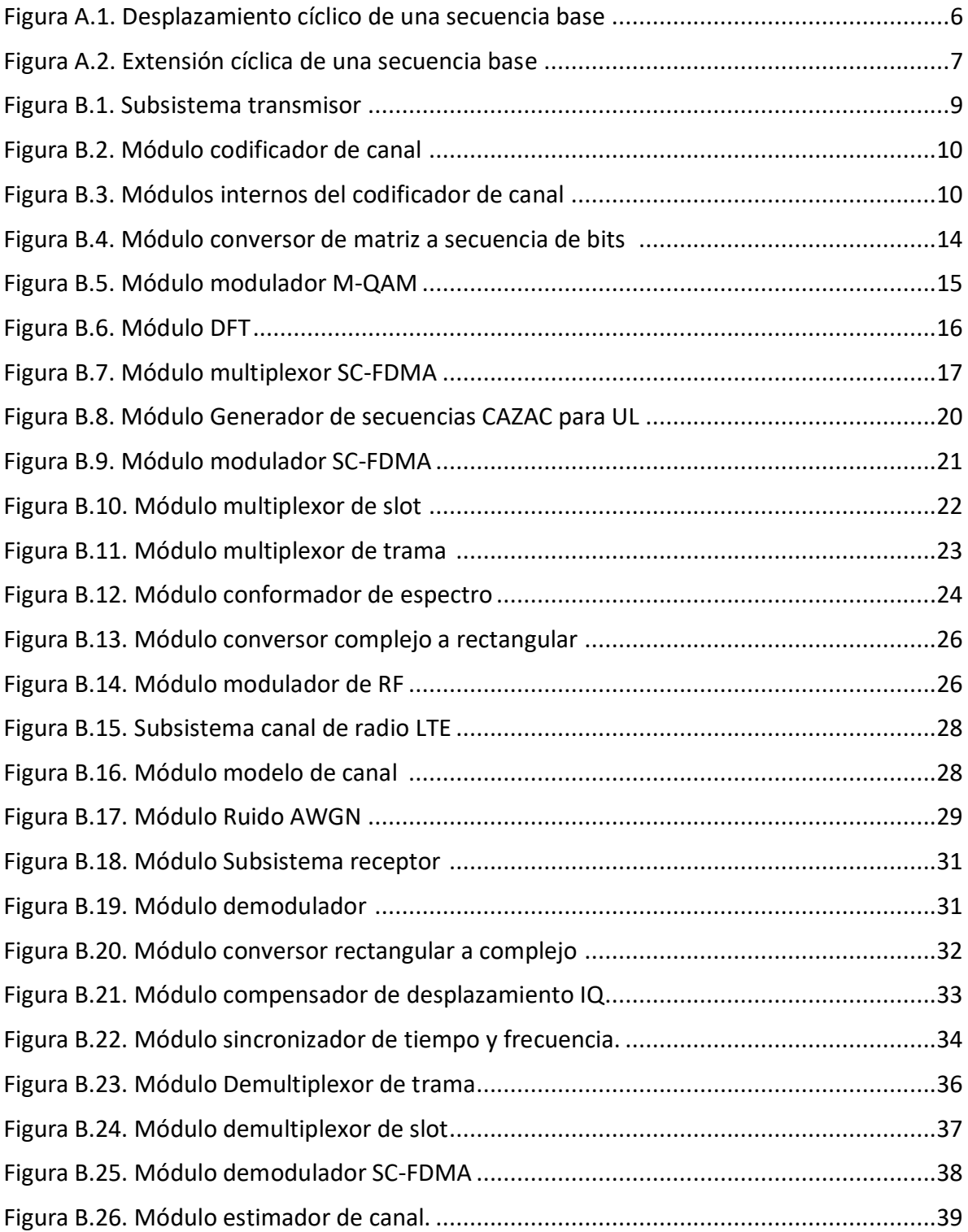

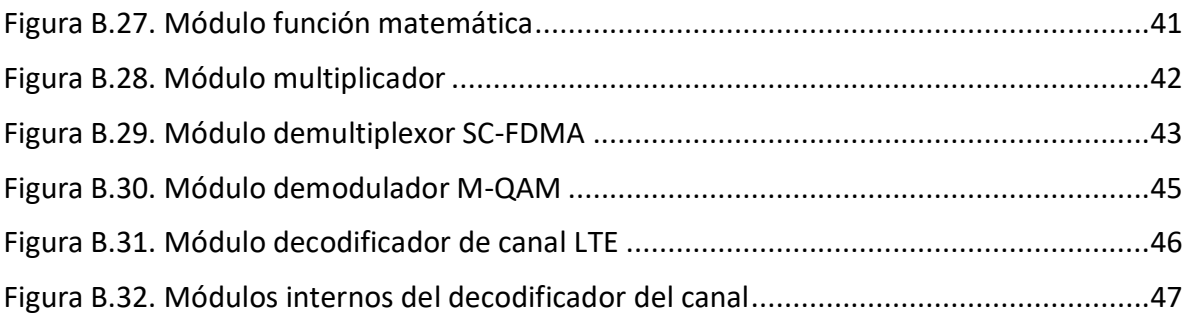

#### **INDICE DE TABLAS**

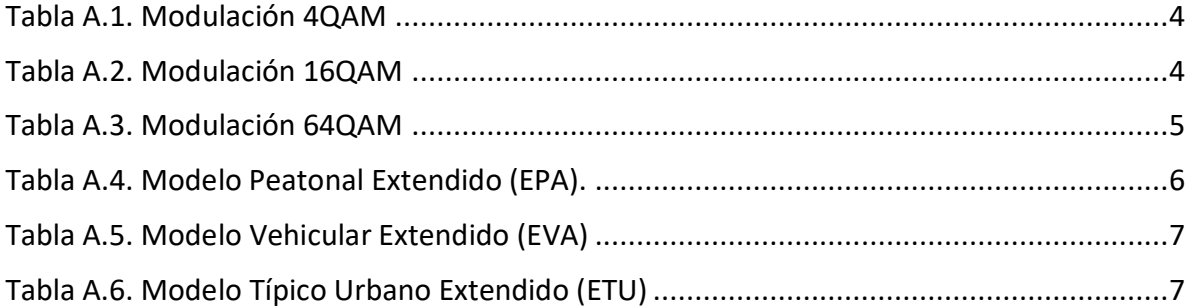

# **ANEXO A**

#### **A.1 SECUENCIAS CAZAC EN LTE**

El *Release 8* [1] del 3GPP define el uso de las secuencias de Códigos de Autocorrelación Cero y Amplitud Constante (CAZAC, *Constant Amplitude Zero Autocorrelation Codes*) por sus buenas propiedades de autocorrelación y correlación cruzada, para la generación de las Señales de Referencia de Demodulación (DM-RS, *Demodulation Reference Signals*) y Sondeo (SRS, *Sounding Reference Signal*) en el enlace de subida.

LTE utiliza un conjunto de secuencias definidas por un desplazamiento cíclico  $α$  de una secuencia base, tal como lo muestra la figura A.1, donde una secuencia raíz es desplazada una y dos posiciones, para obtener múltiples secuencias ortogonales entre sí.

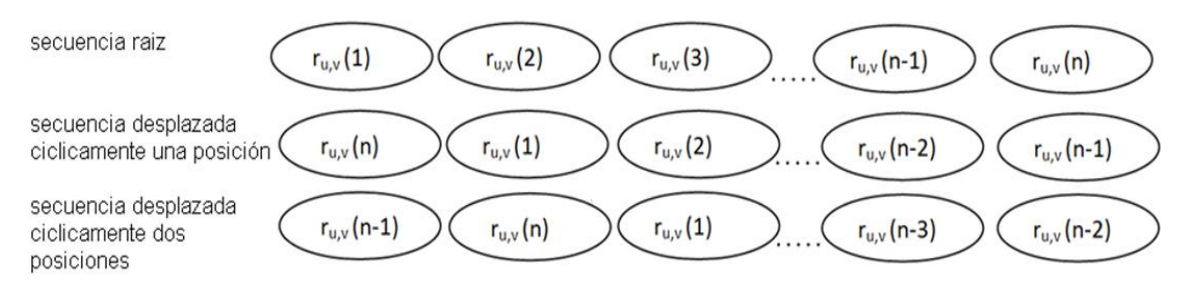

**Figura A.1 Desplazamiento cíclico de una secuencia base. [2]**

Estas secuencias están definidas por la ecuación A.1.

$$
r_{u,v}^{(\alpha)}(n) = e^{j\alpha n} \bar{r}_{u,v}(n) \; ; \; 0 \le n \le M_{sc}^{RS} = m N_{sc}^{RB} \tag{A.1}
$$

Donde  $M_{sc}^{RS}$  es la longitud de la secuencia con  $1 \leq m \leq N_{max}^{RB}$  y  $N_{sc}^{RB} = 12$ . Las secuencias base  $\bar{r}_{u,v}(n)$  se dividen en grupos de 30,  $0 \le u \le 29$ , donde u indica el número de grupo y  $v$  es el numero de secuencia base dentro del grupo. Para secuencias de longitud inferior a 5 RBs, cada grupo de secuencias contiene solo una secuencia base  $(v = 0)$ , mientras que para longitudes superiores a 5 RBs, cada grupo de secuencias contiene dos secuencias base ( $v = 0$ ,  $v = 1$ ).

La definición de la secuencia base $\overline{r}_{u,v}(n)$  , depende de la longitud de la secuencia  $M_{\scriptscriptstyle{SC}}^{RS}$ :

 Para longitudes de secuencia de 1 y 2 RB, se especifica una secuencia CAZAC generada por computador, basada en el alfabeto QPSK dado por la ecuación A.2

$$
\bar{r}_{u,v}(n) = e^{j\Phi(n)\pi/4} \; ; \; \Phi(n) = 1, -1, 3, -3 \; ; \; 0 \le n \le M_{sc}^{RS} - 1 \qquad (A. 2)
$$

Para longitudes de secuencia mayores o iguales a 3 RB, la secuencia base  $\overline{r}_{u,v}(n)$ , se obtiene mediante la extensión de una secuencia *Zadoff-Chu*, así como lo muestra la figura A.2, donde una secuencia raíz *Zadoff-Chu* de longitud m se extiende componentes.

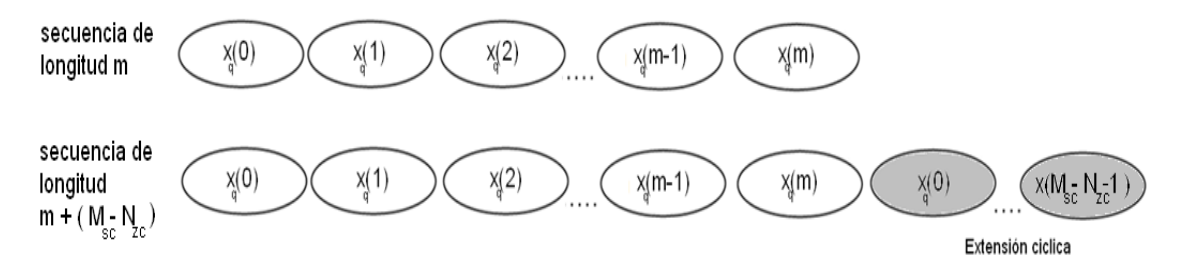

**Figura A.2. Extensión cíclica de una secuencia base [2].**

La secuencia base está definida por la ecuación A.3.

$$
\bar{r}_{u,v}(n) = x_q(n \bmod N_{zc}^{RS}) \; ; \; 0 \le n \le M_{sc}^{RS} \tag{A.3}
$$

Donde la función mod  $N_{zc}^{RS}$ , extiende la secuencia *Zadoff-Chu* de longitud  $N_{zc}^{RS}$ , para que coincida con la longitud de la secuencia requerida  $M_{sc}^{RS}$ .

La secuencia raíz *Zadoff-Chu* está definida por la ecuación A.4.

$$
x_q(m) = exp\left[-j\pi q \frac{m(m+1)}{N_{zc}^{RS}}\right] ; m = 0, 1, ..., N_{zc}^{RS} - 1
$$
 (A.4)

Los detalles de la correspondencia de los índices  $u, v, y, q$  se especifican en [1].

La longitud  $N_{zc}^{RS}$  de la secuencia Zadoff-chu  $x_q(m)$ , está dada por el mayor primo tal que  $N_{zc}^{RS} < M_{sc}^{RS}$ . El numero total de secuencias raíz disponibles se establece como  $N_{zc}^{RS}-1$ .

Además de la característica de ortogonalidad, otra importante característica es que la transformada discreta de Fourier (DFT, *Discret Fourier Transform*) de una secuencia Zadoff-Chu es otra secuencia del mismo tipo, ponderada y desplazada cíclicamente, lo que implica que estas secuencias pueden ser generadas indistintamente en el dominio del tiempo o frecuencia, propiedad relevante en el sistema LTE, ya que en numerosos procedimientos a nivel físico se realizan operaciones en el dominio de la frecuencia con secuencias Zadoff-Chu, y por lo tanto no es necesario recurrir al uso de una DFT para generarlas.

Las secuencias Zadoff-chu son utilizadas en los procesos de estimación de la sincronización temporal, detección de la respuesta al impulso del canal, detección del preámbulo del acceso aleatorio, detección de señales piloto, generación de las señales de referencia DM-RS y SRS, así como para la multiplexación de la información de control del canal PUCCH en el enlace de subida.

## **A.2 ESQUEMAS DE MODULACIÓN EN EL ENLACE DE SUBIDA DE LTE**

LTE define la utilización de esquemas de modulación QPSK, 16QAM y 64QAM para transmitir la información de usuario en el enlace de subida.

El proceso de modulación toma dígitos binarios, 0 y 1 como entrada y produce un símbolo modulado de envolvente compleja de la forma x=I + jQ como salida.

## **A.2.1 QPSK**

En el caso de la modulación QPSK, un par de bits  $b(i)$ ,  $b(i + 1)$  son mapeados a un símbolo complejo de la forma x=/+jQ con factor de normalización<sup>1</sup>  $\frac{1}{\sqrt{2}}$  $\frac{1}{\sqrt{2}}$ según lo especifica la tabla A.1.

 1 Permite normalizar la potencia de transmisión promedio a la unidad.

| $b(i), b(i+1)$ |               | Q             |
|----------------|---------------|---------------|
| 00             | $1/\sqrt{2}$  | $1/\sqrt{2}$  |
| 01             | $1/\sqrt{2}$  | $-1/\sqrt{2}$ |
| 10             | $-1/\sqrt{2}$ | $1/\sqrt{2}$  |
| 11             | $-1/\sqrt{2}$ | $-1/\sqrt{2}$ |

**Tabla A.1. Modulación 4QAM.**

#### **A.2.2 16QAM**

En el caso de la modulación 16QAM, cuatro bits  $b(i)$ ,  $b(i + 1)$ ,  $b(i + 2)$ ,  $b(i + 3)$ , son mapeados a un símbolo complejo de la forma *x*=*I*+j*Q* con factor de normalización √ según lo especifica la tabla A.2.

| $b(i), b(i+1), b(i+2), b(i+3)$ | ı              | Q              |
|--------------------------------|----------------|----------------|
| 0000                           | $1/\sqrt{10}$  | $1/\sqrt{10}$  |
| 0001                           | $1/\sqrt{10}$  | $3/\sqrt{10}$  |
| 0010                           | $3/\sqrt{10}$  | $1/\sqrt{10}$  |
| 0011                           | $3/\sqrt{10}$  | $3/\sqrt{10}$  |
| 0100                           | $1/\sqrt{10}$  | $-1/\sqrt{10}$ |
| 0101                           | $1/\sqrt{10}$  | $-3/\sqrt{10}$ |
| 0110                           | $3/\sqrt{10}$  | $-1/\sqrt{10}$ |
| 0111                           | $3/\sqrt{10}$  | $-3/\sqrt{10}$ |
| 1000                           | $-1/\sqrt{10}$ | $1/\sqrt{10}$  |
| 1001                           | $-1/\sqrt{10}$ | $3/\sqrt{10}$  |
| 1010                           | $-3/\sqrt{10}$ | $1/\sqrt{10}$  |
| 1011                           | $-3/\sqrt{10}$ | $3/\sqrt{10}$  |
| 1100                           | $-1/\sqrt{10}$ | $-1/\sqrt{10}$ |
| 1101                           | $-1/\sqrt{10}$ | $-3/\sqrt{10}$ |
| 1110                           | $-3/\sqrt{10}$ | $-1/\sqrt{10}$ |
| 1111                           | $-3/\sqrt{10}$ | $-3/\sqrt{10}$ |

**Tabla A.2. Modulación 16QAM.**

#### **A.2.3 64QAM**

En el caso de la modulación 64QAM, seis bits  $b(i)$ ,  $b(i + 1)$ ,  $b(i + 2)$ ,  $b(i + 3)$ ,  $b(i + 1)$  son mapeados a un símbolo complejo de la forma *x*=*I*+j*Q* con factor de normalización  $\frac{1}{\sqrt{42}}$  según lo especifica la tabla A.3.

|        | I                 | Q                             |        | I                      | Q                            |
|--------|-------------------|-------------------------------|--------|------------------------|------------------------------|
| 000000 | $\sqrt{42}$<br>3/ | /42<br>3/                     | 100000 | $\sqrt{42}$<br>$-3/$   | $\sqrt{42}$<br>3/            |
| 000001 | $3/\sqrt{42}$     | 42<br>$1/\sqrt{2}$            | 100001 | $3/\sqrt{42}$          | /42<br>1/                    |
| 000010 | $1/\sqrt{42}$     | /42<br>$3/\sqrt{2}$           | 100010 | $-1/\sqrt{42}$         | $3/\sqrt{42}$                |
| 000011 | 1/<br>/42         | 42<br>1                       | 100011 | $/\sqrt{42}$<br>$-1$   | 42                           |
| 000100 | $\sqrt{42}$<br>3/ | /42<br>5/                     | 100100 | $-3/\sqrt{42}$         | $\sqrt{42}$<br>5/            |
| 000101 | $3/\sqrt{42}$     | 42<br>$\overline{7}$          | 100101 | $-3/\sqrt{42}$         | $\sqrt{42}$<br>7/            |
| 000110 | $1/\sqrt{42}$     | $5/\sqrt{42}$                 | 100110 | $-1/\sqrt{42}$         | $5/\sqrt{42}$                |
| 000111 | $1/\sqrt{42}$     | /42<br>7                      | 100111 | $-1/\sqrt{42}$         | /42<br>7                     |
| 001000 | $\sqrt{42}$<br>5/ | /4 <u>2</u><br>$\overline{3}$ | 101000 | $5/\sqrt{42}$          | 42<br>$\overline{3}$         |
| 001001 | $\sqrt{42}$<br>5/ | 42<br>$\mathbf{1}$            | 101001 | $\sqrt{42}$<br>5/      | /42<br>1,                    |
| 001010 | $7/\sqrt{42}$     | $3/\sqrt{42}$                 | 101010 | $-7/\sqrt{42}$         | $\sqrt{42}$<br>3/            |
| 001011 | $\sqrt{42}$<br>7/ | $\overline{42}$<br>1,         | 101011 | $-7/\sqrt{42}$         | 1/<br>/42                    |
| 001100 | $\sqrt{42}$<br>5/ | /42<br>5/                     | 101100 | $-5/\sqrt{42}$         | /42<br>5/                    |
| 001101 | $5/\sqrt{42}$     | /42<br>$\overline{7}$         | 101101 | $5/\sqrt{42}$          | /42<br>$\overline{7}$        |
| 001110 | $7/\sqrt{42}$     | $5/\sqrt{42}$                 | 101110 | $-7/\sqrt{42}$         | $\sqrt{42}$<br>5/            |
| 001111 | $\sqrt{42}$<br>7/ | $7/\sqrt{42}$                 | 101111 | $7/\sqrt{42}$          | /42<br>$\overline{7}$        |
| 010000 | $\sqrt{42}$<br>3/ | $\overline{3}$<br>/42         | 110000 | $\sqrt{42}$<br>3/      | 3/<br>$\sqrt{42}$            |
| 010001 | $3/\sqrt{42}$     | /42<br>$-1$                   | 110001 | $-3/$<br>$\sqrt{42}$   | $\sqrt{42}$<br>1<br>$\equiv$ |
| 010010 | $1/\sqrt{42}$     | $-3/\sqrt{42}$                | 110010 | $-1/\sqrt{42}$         | $-3/\sqrt{42}$               |
| 010011 | $1/\sqrt{42}$     | /42<br>$-1/\sqrt{2}$          | 110011 | $-1/\sqrt{42}$         | $-1/\sqrt{42}$               |
| 010100 | $3/\sqrt{42}$     | /42<br>$-5/$                  | 110100 | $-3/\sqrt{42}$         | $\sqrt{42}$<br>$-5/$         |
| 010101 | $3/\sqrt{42}$     | /42<br>$-7/$                  | 110101 | $-3/\sqrt{42}$         | /42<br>$-7/$                 |
| 010110 | $1/\sqrt{42}$     | $-5/$<br>/42                  | 110110 | $-1/\sqrt{42}$         | $-5/\sqrt{42}$               |
| 010111 | $1/\sqrt{42}$     | /42<br>$\overline{7}$         | 110111 | $-1/\sqrt{42}$         | $\overline{7}$<br>/42        |
| 011000 | $\sqrt{42}$<br>5/ | $-3$<br>$\sqrt{42}$           | 111000 | $-5/\sqrt{42}$         | $-3i$<br>$\sqrt{42}$         |
| 011001 | $\sqrt{42}$<br>5/ | $\sqrt{42}$<br>$-1$           | 111001 | $\sqrt{42}$<br>$-5/$   | $\sqrt{42}$<br>$-1/$         |
| 011010 | $7/\sqrt{42}$     | /42<br>$-3/$                  | 111010 | $-7/\sqrt{42}$         | $-3/\sqrt{42}$               |
| 011011 | $\sqrt{42}$<br>7/ | /42<br>$-1/2$                 | 111011 | $-\frac{7}{\sqrt{42}}$ | $\pm 1/$<br>$\sqrt{42}$      |
| 011100 | 5/<br>$\sqrt{42}$ | /42<br>$-5/$                  | 111100 | $-5/\sqrt{42}$         | $\sqrt{42}$<br>$-5$          |
| 011101 | /42<br>5/         | /42<br>$-7$                   | 111101 | $-5/$<br>$\sqrt{42}$   | 42<br>$-7$                   |
| 011110 | 7/<br>$\sqrt{42}$ | /42<br>$5/\sqrt{2}$           | 111110 | $-7/\sqrt{42}$         | 42<br>$5/\sqrt{2}$           |
| 011111 | $7/\sqrt{42}$     | $-7/\sqrt{42}$                | 111111 | $-7/\sqrt{42}$         | $-7/\sqrt{42}$               |

**Tabla A.3. Modulación 64QAM.**

#### **A.3 MODELOS DE CANAL EN LTE**

LTE utiliza anchos de banda de transmisión mayores en comparación con UMTS, razón por la cual se define la utilización de los modelos de canal extendidos de la ITU, los cuales son: el Peatonal Extendido A (EPA, *Extended Pedestrian A*), Vehicular Extendido A (EVA, Extended Vehicular A), y Típico Urbano Extendido (ETU, *Extended Typical Urban*)[3]. Estos modelos se clasifican según la dispersión de retardo, en tres categorías, dispersión de retardo bajo, dispersión de retardo medio, y dispersión del retardo alta. Los modelos de retardo bajo se utilizan para representar interiores y celdas pequeñas, mientras que la dispersión del retardo medio y dispersión de retardo alto se utilizan para modelar entornos urbanos con celdas de mayor cobertura.

Los parámetros de potencia relativa RMS y el máximo retardo para cada modelo según el número de trayectos, se resumen en las tablas A.4, A.5 y A.6.

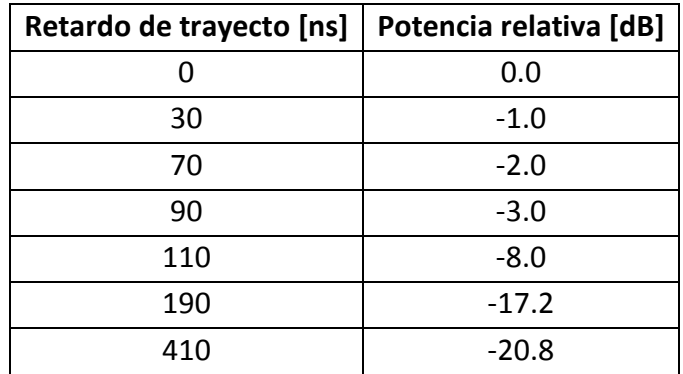

**Tabla A.4. Modelo Peatonal Extendido (EPA).**

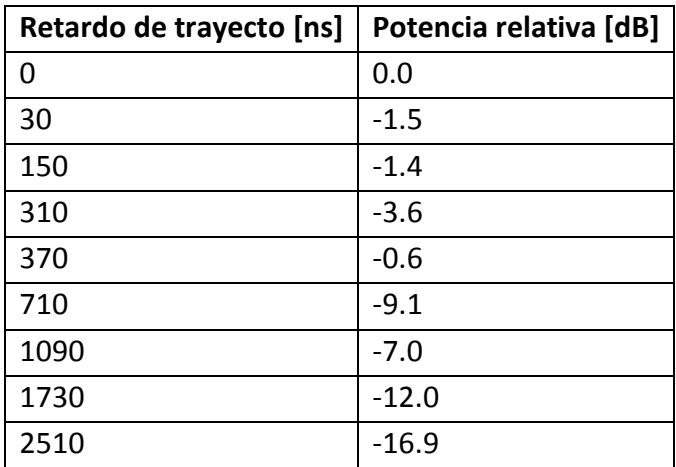

**Tabla A.5. Modelo Vehicular Extendido (EVA).**

| Retardo de trayecto [ns] | Potencia relativa [dB] |
|--------------------------|------------------------|
| 0                        | $-1.0$                 |
| 50                       | $-1.0$                 |
| 120                      | $-1.0$                 |
| 200                      | 0.0                    |
| 230                      | 0.0                    |
| 500                      | 0.0                    |
| 1600                     | $-3.0$                 |
| 2300                     | $-5.0$                 |
| 5000                     | $-7.0$                 |

**Tabla A.6. Modelo Típico Urbano Extendido (ETU).**

Para los modelos de canal mencionados, se definen las frecuencias Doppler baja, media y alta, con los valores 5, 70 y 300 Hz respectivamente, con lo que se tiene el conjunto de posibles modelos de canal multitrayecto. Se proponen las combinaciones EPA 5 Hz, EVA Hz, y ETU 70 Hz.

Todos los trayectos especificados en la tablas anteriores, consideran efecto doppler clasico, definido por:

$$
S(f)\alpha \frac{1}{\left(1 - \left(\frac{f}{f_D}\right)^2\right)^{0.5}}\tag{A.5}
$$

Para *f* ∈ (-*f<sub>D</sub>, f<sub>D</sub>*), donde la frecuencia Doppler *f<sub>D</sub>* depende de la velocidad del móvil v, en relación a la estación base según lo especifica la ecuación A.6.

$$
f_D = \frac{v}{c} f \tag{A.6}
$$

# **ANEXO B**

A continuación se describen los parámetros, señales de entrada y salida, así como las configuraciones seleccionadas para los módulos más relevantes en la simulación a nivel físico del enlace de subida de LTE en la herramienta *SystemVue® de Agilent Technologies* [4][5]. Algunos parámetros relacionados con procesos ajenos al objetivo de la simulación, serán omitidos, como es el caso de aquellos destinados a la configuración del modo TDD, HARQ y saltos de frecuencia. Los escenarios de simulación están orientados a la determinación de la BLER, BER y *Throughput* para la transmisión de datos de usuario en el canal PUSCH, considerando los efectos del AWGN y los canales EVA70, ETU70 y EPA5.

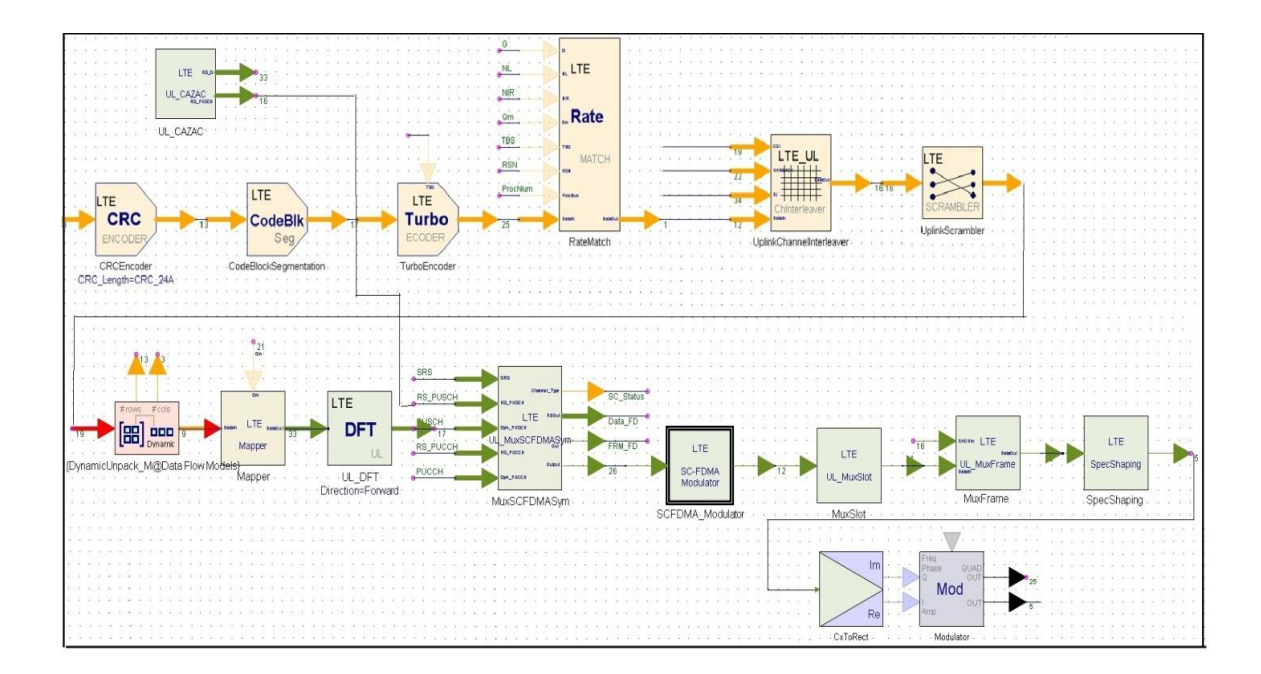

#### **B.1 SUBSISTEMA TRANSMISOR**

**Figura B.1. Subsistema transmisor.**

El subsistema transmisor procesa los datos de usuario, así como las señales de demodulación y sondeo para ser enviadas por el canal radio. Cuenta con los siguientes módulos: codificador de canal LTE (LTE\_UL\_ChannelCoder), conversor de matriz a secuencia de bits (DynamicUnpack\_M), modulador QAM (LTE\_Mapper), transformada DFT (LTE\_UL\_DFT), multiplexor SC-FDMA (LTE\_UL\_MuxSCFDMASym), generador de secuencias CAZAC (LTE\_UL\_CAZAC), modulador SC-FDMA (LTE\_SCFDMA\_Modulator), multiplexor de *slot* (LTE\_UL\_MuxSlot), multiplexor de trama (LTE\_UL\_MuxFrame), conformador de espectro (LTE\_SpecShaping), conversor de complejo a rectangular (CxToRect) y modulador de RF (Modulator). El subsistema transmisor se ilustra en la figura B.1.

# **B.1.1 Codificador de Canal LTE (LTE\_UL\_ChannelCoder)**

Realiza las funciones de segmentación de datos, inserción de CRC, codificación turbo, adaptación de velocidad y aleatorización. El módulo codificador de canal se muestra en la figura B.2.

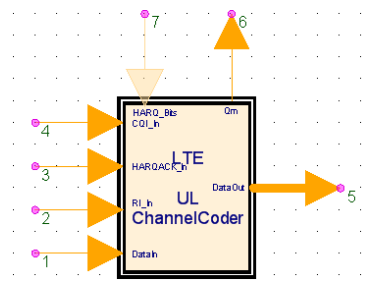

**Figura B.2. Módulo codificador de canal.**

Está compuesto por los siguientes módulos: codificador CRC (LTE\_CRC\_Encoder), segmentador de bloque (LTE CodeBlkSeg), codificador turbo (LTE TurboCoder), adaptador de velocidad (LTE RateMatch), entrelazador (LTE UL Chinterleaver) y aleatorizador (LTE\_Scrambler). Los módulos internos del codificador de canal se muestran en la figura B.3.

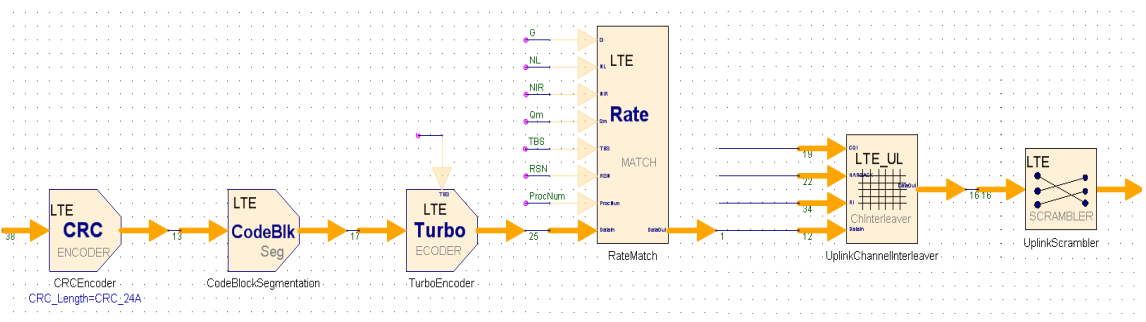

**Figura B.3. Módulos internos del codificador de canal.**

# Parámetros:

- HARQ\_Enable: habilita o no el uso de HARQ, los valores a seleccionar para este parámetro son "YES" o "NO". Para el propósito de este trabajo de grado no se habilitó el uso de HARQ.
- CellID\_Sector: identifica el número de sector de la celda. Este parámetro se estableció en "0".
- CellID Group: identifica el número de grupo de la celda. Este parámetro se estableció en "0".
- n\_RNTI: identificador temporal de la red radio, este parámetro se estableció en 0.

Los parámetros CellID Sector, CellID Group y n RNTI se establecieron como constantes, con los valores por defecto del simulador (0, 0, 0).

- Payload Config: modo de configuración de los datos de entrada para la carga útil, los valores a seleccionar son "MCS Index", "Transport block size" y "Code rate". Este parámetro se estableció en "Code rate".
- Payload: si Payload Config se estableció en "Code rate", el parámetro Payload especifica la tasa de codificación por subtrama. Este parámetro se estableció en: [1], [3/4], [1/3], según la configuración del escenario.
- MappingType: orden de modulación para el UE en cada subtrama. Las opciones de configuración para este parámetro son los números 0, 1 y 2 que corresponde a los esquemas de modulación QPSK, 16QAM y 64QAM respectivamente. Este parámetro se seleccionó de acuerdo a los escenarios propuestos.
- RV\_Sequence: secuencia de versiones de redundancia. Este parámetro se configura mediante un vector 1x4 con valores entre 0 y 3. No se utilizó, ya que para las simulaciones se deshabilitó el uso de HARQ.
- ChBit Config: modo de configuración para el tamaño de bits de canal. Las opciones de configuración para este parámetro son "REs per subframe" y "Channel bit size".

Cuando se selecciona la opción "REs per subframe", el cálculo del tamaño en bits del canal, se realiza de acuerdo a parámetros del sistema tales como ancho de banda y esquema de modulación. En caso de que la opción seleccionada sea "Channel bit size" el tamaño de bits de canal se obtiene del parámetro NumChBits. El parámetro ChBit\_Config se estableció en "REs per subframe".

- FrameMode: tipo de duplexación a utilizar. Las opciones de configuración para este parámetro son "TDD" o "FDD" para duplexación en tiempo y frecuencia respectivamente. Este parámetro se estableció en FDD.
- Bandwidth: ancho de banda a utilizar para la transmisión en el enlace de subida. Las opciones de configuración para este parámetro son "BW 1.4 MHz", "BW 3 MHz", "BW 5 MHz", "BW 10 MHz", "BW 15 MHz" o "BW 20 MHz", según sea el ancho de banda utilizado en el escenario a simular.
- CyclicPrefix: tipo de prefijo cíclico normal o extendido. Las opciones de configuración para este parámetro son "Normal" y "Extended". Este parámetro se estableció en "Normal".
- RB AllocType: especifica el método de asignación de bloques de recursos. Los opciones de configuración para este parámetro son "StartRB + NumRBs", "RB Indices (1D)", "RB Indices (2D)". Para el desarrollo de las simulaciones, se asignó la misma cantidad de recursos en cada una de las 10 subtramas, por lo cual se estableció RB\_AllocType en "StartRB + NumRBs".
- RB Alloc: especifica la asignación de RBs en el UL para el canal PUSCH, mediante una matriz 2x1 que índica la posición inicial y la cantidad de RBs asignados. La cantidad de RBs se estableció en 6, 15, 25, 50, 75 y 100 para anchos de banda de 1.4 MHz, 3 MHz, 5 MHz, 10 MHz, 15 MHz y 20 MHz respectivamente.
- PUCCH\_PUSCH: parámetro que define si se transmite el canal PUSCH, PUCCH o ambos. Las opciones de configuración para este parámetro son "PUSCH", "PUCCH" y "both". Los escenarios simulados consideran únicamente la información de usuario, por lo que este parámetro se estableció en "PUSCH".
- Enable64QAM: parámetro que habilita o no el uso de la modulación 64QAM en el UL, las opciones de configuración son "YES" y "NO". Esta modulación se habilitó según el escenario a simular.
- PUSCH\_TransMode: parámetro que habilita la transmisión de datos y/o control en el canal PUSCH. Las opciones de configuración para este parámetro son "0: Data and Control Multiplexing", "1: Data Only" y "2: Control Only". Este parámetro se estableció en "data only" ya que el propósito de la simulación fue analizar los datos de usuario.
- SRS Enable: especifica si se habilita o no la transmisión de señal de sondeo.
- SRS SF Config: especifica la subtrama dedicada a la señal de sondeo.

Para el desarrollo de las simulaciones se deshabilitó la señal de sondeo.

 Parámetros de control: el módulo de codificación cuenta con parámetros para la configuración de la información de control relacionada al CQI, RI y HARQ, como lo son, RI\_NumInfoBits, RI\_BetaOffsetIndex, CQI\_NumInfoBits, CQI\_BetaOffsetIndex, HARQACK\_NumInfoBits, HARQACK\_BetaOffsetIndex y ACK\_NACK\_FeedBackMode. Para el desarrollo de las simulaciones, se utilizó la transmisión del canal PUSCH exclusivamente para datos, así que no se configuraron estos parámetros y se nombran solo de manera informativa.

Señales de entrada:

- DataIn: bits de información de usuario.
- Entradas para información de control: RI IN, HARQACK In, CQI In, HARQ Bits.

Señales de salida:

- DataOut: bits de canal PUSCH codificados. Matriz tipo entero.
- Qm: orden de modulación para cada subtrama. Tipo entero.

# **B.1.2 Conversor de Matriz a Secuencia de Bits (DynamicUnpack\_M)**

El módulo de conversión de matriz a secuencia de bits es usado para la conversión de formatos. El módulo conversor se muestra en la figura B.4.

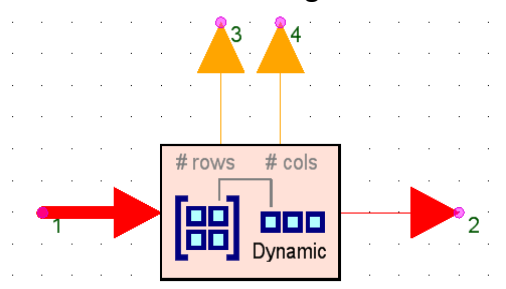

**Figura B.4. Módulo conversor de matriz a secuencia de bits.**

Parámetros:

 Format: formato de desempaquetamiento de las matrices a la entrada del módulo. Las opciones de configuración para este parámetro son "ColumnMajor" y "RowMajor", que corresponden a la forma de operación. Este módulo fue necesario ya que la librería LTE maneja vectores columna.

Señales de entrada:

Input: datos de entrada a ser procesado por este módulo. Matriz de cualquier tipo.

Señales de salida:

- Output: secuencia de datos de salida.
- NumRows: número de filas de la matriz en la entrada. Tipo entero.
- NumColumns: número de columnas de la matriz en la entrada. Tipo entero.

#### **B.1.3 Modulador QAM (LTE\_Mapper)**

Realiza la modulación M-QAM de los bits codificados. El módulo modulador M-QAM se muestra en la figura B.5.

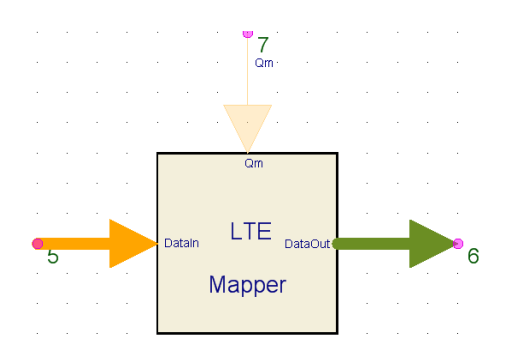

**Figura B.5. Módulo modulador M-QAM.**

Parámetros:

 MappingType: orden de modulación para cada subtrama en el equipo de usuario. Este parámetro se define por un vector 1x10 con valores de 0 a 2 (0: QPSK, 1: 16QAM, 2: 64 QAM).

Señales de entrada:

- DataIn: bits de entrada a modular. Tipo entero.
- Qm: si el puerto de entrada de Qm está conectado, el módulo ignora el orden de modulación dado por MappingType y lo elige de acuerdo al número entero presente en el puerto Qm (2: QPSK, 4: 16QAM, 6: 64 QAM). Tipo entero.

Señales de salida:

 DataOut: datos de salida obtenidos de modular los bits de entrada en símbolos M-QAM. Tipo matriz compleja.

## **B.1.4 Transformada de Fourier (LTE\_UL\_DFT)**

Realiza la transformada de Fourier directa e inversa. El Módulo DFT se muestra en la figura B.6.

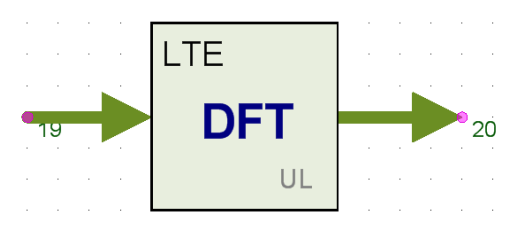

**Figura B.6. Módulo DFT**.

Parámetros:

- FrameMode: se estableció en FDD para la simulación.
- Bandwidth: ancho de banda a utilizar para la transmisión en el enlace de subida. Las opciones de configuración para este parámetro son "BW 1.4 MHz", "BW 3 MHz", "BW 5 MHz", "BW 10 MHz", "BW 15 MHz" o "BW 20 MHz".
- Tipo de prefijo cíclico (CyclicPrefix): Este parámetro se estableció en "Normal".
- RB\_AllocType: este parámetro se estableció en "StartRB + NumRBs".
- RB Alloc: este parámetro se estableció en [0 6], [0 15], [0 25], [0 50], [0 75] y [0 100] para anchos de banda de 1.4 MHz, 3 MHz, 5 MHz, 10 MHz, 15 MHz y 20 MHz respectivamente.
- PUCCH PUSCH: Este parámetro se estableció en "PUSCH".
- Direction: especifica el tipo de transformada de Fourier, directa o inversa. Las opciones de configuración para este parámetro son "Forward" e "Inverse".
- SubframeIgnored: número de subtramas o bloques de transporte que son ignorados en el inicio, debido al retardo de sistema. Este parámetro se estableció en 1.

Señales de entrada:

 Input: Señal de entrada proveniente del módulo LTE\_Mapper. Tipo Matriz compleja.

Señales de salida:

Output: señal de salida. Tipo Matriz compleja.

#### **B.1.5 Multiplexor SC-FDMA (LTE\_UL\_MuxSCFDMASym)**

Multiplexa la información de datos de usuario transportada en el canal PUSCH con información de control y señales de referencia para la posterior generación de símbolos SC-FDMA. El módulo multiplexor se muestra en la figura B.7.

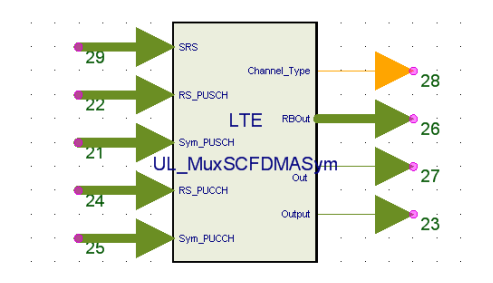

**Figura B.7. Módulo multiplexor SC-FDMA.**

- FrameMode: este parámetro se estableció en "FDD".
- Bandwidth: este parámetro se estableció en "BW 1.4 MHz", "BW 3 MHz", "BW 5 MHz", "BW 10 MHz", "BW 15 MHz" o "BW 20 MHz", según el escenario de simulación.
- CyclicPrefix: este parámetro se estableció en "Normal"
- · Identificadores de celda: CellID Sector, CellID Group. Estos parámetros se establecieron en "0".
- FrameNum: número de trama. Este parámetro se estableció en "0".
- FramaIncreased: habilita o no el incremento en el número de trama. Este parámetro se estableció en "NO".
- RB\_AllocType: este parámetro se estableció en "StartRB + NumRBs".
- RB Alloc: este parámetro se estableció en  $[0 6]$ ,  $[0 15]$ ,  $[0 25]$ ,  $[0 50]$ ,  $[0 75]$  y  $[0 0 15]$ 100] para anchos de banda de 1.4 MHz, 3 MHz, 5 MHz, 10 MHz, 15 MHz y 20 MHz respectivamente.
- DL\_CyclicPrefix: especifica el tipo de prefijo usado en la transmisión del enlace de bajada. Este parámetro se estableció en "Normal".
- PUCCH\_PUSCH: este parámetro se estableció en "PUSCH".
- Parámetros de configuración de salto en el PUSCH: los parámetros PUSCH\_HoppingEnable, PUSCH\_HoppingMode, PUSCH\_HoppingOffset, PUSCH\_Hopping\_Nsb y PUSCH\_HoppingBits son utilizados para la configuración de salto en el canal PUSCH. En el desarrollo de las simulaciones no se analizaron los efectos de salto en frecuencia, así que esta opción se deshabilitó.
- Parámetros de configuración del PUCCH: los parámetros PUCCH\_Format, PUCCH\_Delta\_Shift, PUCCH\_SF\_Alloc, PUCCH\_NRB2, PUCCH\_n1 y PUCCH\_n2 están destinados a la configuración del canal de control PUCCH. Para el desarrollo de las simulaciones se analizaron los datos de usuario, es decir el canal PUSCH, así que la transmisión del PUCCH se deshabilitó.
- Parámetros de configuración del PRACH: los parámetros PRACH\_Enable, PRACH Config, PRACH ResourceIndex y PRACH RBOfsset, se usan para la configuración del canal de acceso PRACH. Para el desarrollo de las simulaciones, el canal PRACH se deshabilitó.
- SRS\_Enable: este parámetro se estableció en "NO".
- Existen varios parámetros dedicados a la configuración de la señal de sondeo como lo son SRS BandwidthConfig, SRS SF Config, SRS MaxUpPts, SRS Bandwidth, SRS HoppingBandwidth, SRS FreqPosition, SRS ConfigIndex y SRS\_TransmissionComb. Para el desarrollo de las simulaciones se deshabilitó la señal de sondeo así que no se configuraron los parámetros mencionados.

PUSCH\_PwrOffsset: especifica la potencia *offset* para el PUSCH en dBs.

Señales de entrada:

- Sym\_PUCCH: símbolos del canal de control PUCCH en el UL. Tipo Matriz compleja.
- RS\_PUCCH: señal de referencia para el canal PUCCH. Tipo Matriz compleja.
- Sym PUSCH: símbolos de canal compartido PUSCH en el UL. Tipo Matriz compleja.
- RS PUSCH: señal de referencia para el canal PUSCH. Tipo Matriz compleja.
- SRS: señal de sondeo para el UL. Tipo Matriz compleja.

Señales de salida:

- Output: representación en frecuencia de Símbolos SC-FDMA. Señal de tipo complejo.
- Out: símbolos SC-FDMA sin factor de escalado y sin ganancia en una trama. Señal de tipo complejo.
- RBOut: especifica el número RB sin considerar las señales de referencia. Tipo Matriz compleja.
- Channel Type: especifica el tipo de canal de salida, así como el tipo de señal de referencia. Es un valor entero establecido como 0, 1, 2, 3, 4, 5, 6, para PUCCH, DMRS PUCCH, PUSCH, DMRS PUSCH, SRS y PRACH respectivamente. Este parámetro se estableció en 3.

## **B.1.6 Generador de Secuencias CAZAC para el Enlace de Subida (LTE\_UL\_CAZAC)**

Genera las señales SRS y DM-RS para los procesos de estimación de canal y demodulación de señal. El módulo generador de secuencias CAZAC se muestra en la figura B.8.

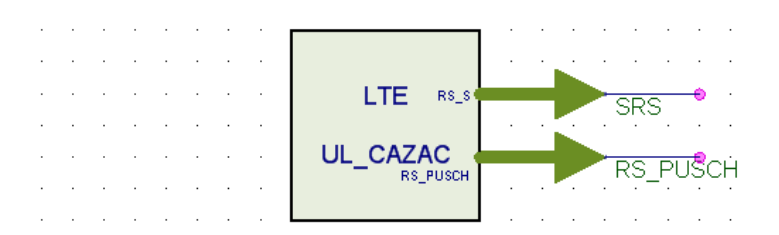

**Figura B.8. Módulo Generador de secuencias CAZAC para UL.**

- FrameMode: este parámetro se estableció en "FDD" para la simulación.
- Bandwidth: este parámetro se estableció en "BW 1.4 MHz", "BW 3 MHz", "BW 5 MHz", "BW 10 MHz", "BW 15 MHz" y "BW 20 MHz" según la el escenario de simulación.
- CyclicPrefix: este parámetro se estableció en "Normal".
- · Identificadores de celda: CellID Sector, CellID Group. Estos parámetros se establecieron en "0".
- FrameNum: número de trama. Este parámetro se estableció en "0".
- FramaIncreased: habilita o no el incremento en el número de trama. Este parámetro se estableció en "NO".
- RB\_AllocType: este parámetro se estableció en "StartRB + NumRBs".
- RB Alloc: este parámetro se estableció en  $[0 6]$ ,  $[0 15]$ ,  $[0 25]$ ,  $[0 50]$ ,  $[0 75]$  y  $[0$ 100] para anchos de banda de 1.4 MHz, 3 MHz, 5 MHz, 10 MHz, 15 MHz y 20 MHz respectivamente.
- DL\_CyclicPrefix: Este parámetro se estableció en "Normal".
- PUCCH PUSCH: Este parámetro se estableció en "PUSCH".
- PUSCH\_n\_DMRS1 y PUSCH\_n\_DMRS2: se utilizan para calcular el desplazamiento cíclico a partir de una secuencia CAZAC base, para la generación de la DMRS del PUSCH. Estos parámetros se establecieron en "0".
- Los parámetros GroupHop\_Enable y SeqHop\_Enable de salto de grupo y secuencia se establecieron en "NO".
- Parámetros de configuración del PRACH: los parámetros PRACH\_Enable, PRACH\_Config y PRACH\_ResourceIndex se usan para la configuración del canal de acceso PRACH. Para el desarrollo de las simulaciones, el canal PRACH se deshabilito.
- SRS\_Enable: este parámetro se estableció en NO.

No tiene señales de entrada.

Señales de salida:

- RS PUSCH: señal de referencia para el PUSCH. Tipo matrix compleja.
- · RS S: señal de referencia de sondeo. Esta salida no se utilizo. Tipo matriz compleja.

## **B.1.7 Modulador SC-FDMA (SCFDMA\_Modulator)**

Genera símbolos SC-FDMA. El módulo del modulador SC-FDMA se muestra en la figura B.9.

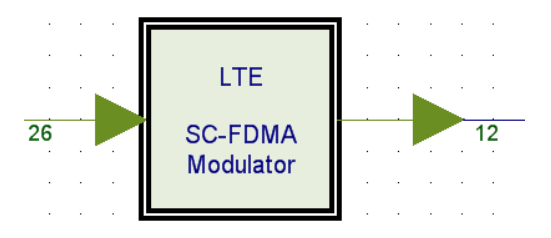

**Figura B.9. Módulo modulador SC-FDMA.**

Parámetros:

- Bandwidth: se estableció en "BW 1.4 MHz", "BW 3 MHz", "BW 5 MHz", "BW 10 MHz", "BW 15 MHz" o "BW 20 MHz", según el escenario de simulación.
- OverSamplingOption: opción de relación de sobre muestreo. El simulador provee relaciones de sobre muestreo de 1, 2, 4 y 8 para el enlace de subida. Este parámetro se estableció en "2".

Señales de entrada:

Mapping\_Data: señal de entrada en el dominio de la frecuencia. Tipo compleja.

Señales de salida:

• SCFDMA Sig: señal SC-FDMA de salida, en el dominio del tiempo. Tipo compleja.

#### **B.1.8 Multiplexor de** *slot* **(LTE\_UL\_MuxSlot)**

Genera *slot* LTE en el UL, al multiplexar señales de referencia y símbolos SC-FDMA, además inserta el prefijo cíclico. El diagrama del módulo multiplexor de *slot* se muestra en la figura B.10.

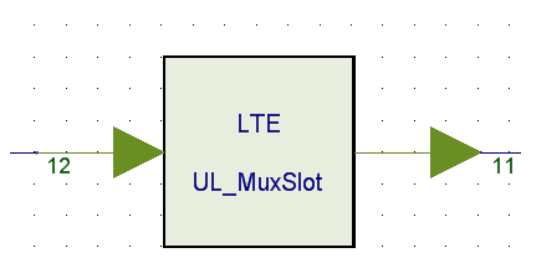

**Figura B.10. Módulo multiplexor de** *slot***.**

Parámetros:

 Bandwidth: se estableció en "BW 1.4 MHz", "BW 3 MHz", "BW 5 MHz", "BW 10 MHz", "BW 15 MHz" o "BW 20 MHz" según la el escenario de simulación.

- OverSamplingOption: opción de relación de sobre muestreo. El simulador provee relaciones de sobre muestreo de 1, 2, 4 y 8 para el enlace de subida. Este parámetro se estableció en "2".
- CyclicPrefix: Este parámetro se estableció en "Normal".
- HalfCarrierShift\_Enable: habilita o no el uso de desplazamiento de media subportadora. Las opciones de configuración para este parámetro son "YES" y "NO". Este parámetro se configuró en "YES" para cumplir los requerimientos de LTE.

 SCFDMASig: símbolo SC-FDMA, proveniente del módulo SCFDMA\_Modulator. Tipo compleja.

Señales de salida:

FrameData: *slot* LTE de enlace de subida. Tipo compleja.

## **B.1.9 Multiplexor de Trama (LTE\_UL\_MuxFrame)**

Multiplexa los *slot* y señales PRACH en una trama FDD o TDD. Para el desarrollo de las simulaciones, no se enviaron señales PRACH y el tipo de trama fue siempre FDD. El módulo multiplexor de trama se muestra en la figura B.11.

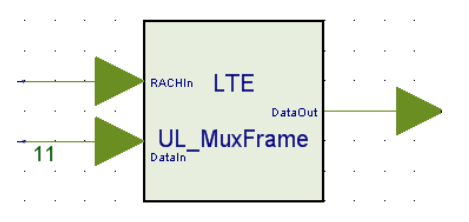

**Figura B.11. Módulo multiplexor de trama.**

Parámetros:

 Bandwidth: se estableció en "BW 1.4 MHz", "BW 3 MHz", "BW 5 MHz", "BW 10 MHz", "BW 15 MHz" o "BW 20 MHz" según el escenario de simulación.

- OverSamplingOption: este parámetro se estableció en "2".
- FrameMode: tipo de duplexación a utilizar. Las opciones de configuración para este parámetro son "TDD" o "FDD" para duplexación en tiempo y frecuencia respectivamente. Este parámetro se estableció en FDD.
- FrameNum: número de trama. Este parámetro se estableció en 0.
- FrameIncreased: este parámetro se estableció en "NO".
- Parámetros de configuración del PRACH: los parámetros PRACH\_Enable, PRACH\_Config y PRACH\_ResourceIndex se usan para la configuración del canal de acceso PRACH. Para el desarrollo de las simulaciones el canal PRACH se deshabilitó.

- DataIn: señal de datos de entrada. Tipo compleja.
- RACHIn: datos del RACH. Tipo compleja.

Señales de salida:

DataOut: trama LTE UL. Tipo compleja.

## **B.1.10 Conformador de Espectro (LTE\_SpecShaping)**

Se usa para la conformación de espectro, por medio de un filtro FIR o un enventanado en el dominio del tiempo. El diagrama del módulo conformador de espectro se muestra en la figura B.12.

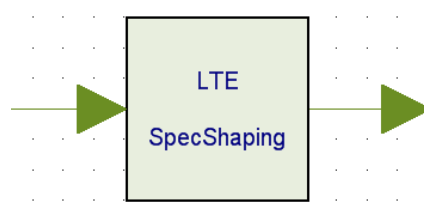

**Figura B.12. Módulo conformador de espectro.**

# Parámetros:

- Bandwidth: se estableció en "BW 1.4 MHz", "BW 3 MHz", "BW 5 MHz", "BW 10 MHz", "BW 15 MHz" o "BW 20 MHz" según el escenario de simulación.
- OverSamplingOption: este parámetro se estableció en "2".
- CyclicPrefix: este parámetro se estableció en "Normal".
- SpectrumShapingType: método de conformación de espectro. Las opciones de configuración para este parámetro son "TimeWindowing" y "FIRFilter".
- los parámetros a configurar cuando se selecciona el tipo de conformador de espectro "TimeWindowing" son: WindowType, CyclicInterval, CI\_StartPos.
- los parámetros a configurar cuando se selecciona el tipo de conformador de espectro "FIRFilter" son: FIR\_Taps, FIR\_WithInterp,FIR\_FillerType y RRC\_Alpha.

En LTE no se define el uso de un tipo de filtro en específico [6], para este trabajo se utilizó el tipo de enventanado temporal *tukey* gracias a sus propiedades espectrales [7].

Señales de entrada:

DataIn: señal de entrada correspondiente a una trama LTE. Tipo compleja.

Señal de salida:

DataOut: señal de entrada filtrada. Tipo compleja.

## **B.1.11 Conversor Complejo a Rectangular (CxtoRect)**

Transforma un valor complejo a su representación I/Q, obteniendo la parte real e imaginaria a la salida. El módulo conversor complejo a rectangular se muestra en la figura B.13.

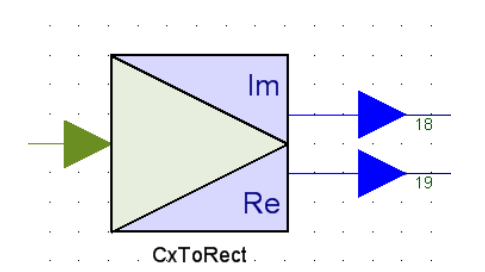

**Figura B.13. Módulo conversor complejo a rectangular.**

Parámetros: este bloque realiza la representación I/Q de un valor complejo sin especificar parámetros externos.

Señales de entrada:

input: señal de entrada tipo complejo.

Señales de salida:

- real: parte real del valor de entrada. Tipo real.
- imag: parte imaginaria del valor de entrada. Tipo real.

## **B.1.12 Modulador de RF (Modulator)**

El módulo modulador implementa la modulación en amplitud, fase, frecuencia o I/Q y genera una señal de envolvente compleja a su salida, la cual disminuye la complejidad de procesamiento computacional al procesar únicamente la señal de información y no su portadora de alta frecuencia [8]. El módulo se ilustra en la figura B.14.

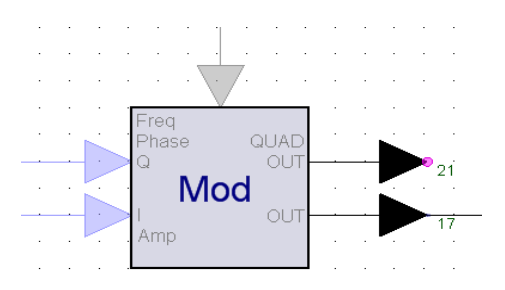

**Figura B.14. Módulo modulador de RF.**

#### Parámetros:

- InputType: especifica el tipo de entrada. Se puede configurar las opciones "I/Q", "Amp/Phase", "Amp/Freq". Este parámetro se estableció en "I/Q".
- FCarrier: especifica el valor de la frecuencia de portadora, cuando el puerto LO está desconectado. Este parámetro se estableció en 2.5 GHz, que corresponde a la frecuencia para el UL en la banda 7 de LTE.
- InitialPhase: especifica el valor de fase inicial en grados. Este parámetro se estableció en "0".
- AmpSensitivity: especifica el factor de amplitud de la señal envolvente. Este parámetro se estableció en "1".

Señales de entrada:

- Input1: señal de entrada 1 correspondiente al componente I. Tipo real.
- Input2: señal de entrada 2 correspondiente al componente Q. Tipo real.
- LO: especifica la frecuencia de portadora. Es una señal envolvente compleja.

Señales de salida:

Out: señal de salida en RF. Tipo envolvente compleja.

#### **B.2 SUBSISTEMA CANAL**

El subsistema de canal modela los efectos del ruido blanco AWGN y los efectos multitrayecto según los modelos de canal EPA5, EVA70 y ETU70 definidos por la ITU y adaptados por el 3GPP para LTE. Este subsistema está compuesto por los módulos NoiseDensity y Channel. El subsistema canal se muestra en la figura B.15.

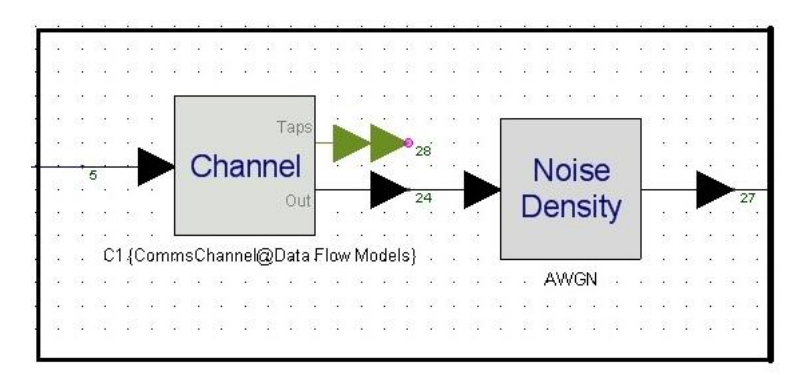

**Figura B.15. Subsistema canal de radio LTE.**

# **B.2.1 Modelo de Canal (CommsChannel)**

Este modelo de canal fue usado para generar los modelos de canal EPA5, EVA70 y ETU70. El módulo se muestra en la figura B.16.

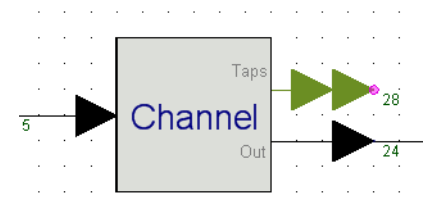

**Figura B.16. Módulo modelo de canal.**

- ModelType: especifica el tipo de modelo de canal. Permite seleccionar un perfil predefinido o configurado por el usuario, mediante las opciones de UserDefined, Pedestrian A, Pedestrian B, Vehicular A, Vehicular B, Extended Pedestrian A, Extended Vehicular A o Extended TypicalUrban. Este parámetro se estableció según el escenario de simulación.
- Velocity: velocidad de la estación móvil dada en Km/H. Este parámetro se estableció mediante la ecuación 4.1 según el escenario a simular.
- PathLoss: especifica si se consideran o no pérdidas de trayecto. Si se habilita se debe configurar la distancia del enlace. Este parámetro se estableció en "NO", ya que no se considera las pérdidas de trayecto.
- Parámetros de perfil definido por el usuario: es posible definir un perfil propio, mediante la especificación de los parámetros Delay, Power, RiceanFactor,

PwrNormal, PwrMeasPeriod. Para los escenarios escogidos se seleccionaron los valores predefinidos.

Señales de entrada:

 Input: Señal de entrada obtenida del módulo transmisor. Tipo envolvente compleja.

Señales de salida:

 Output: señal de salida afectada por el modelo de canal seleccionado. Tipo envolvente.

## **B.2.2 Ruido AWGN (AddNDensity)**

Agrega el efecto del ruido blanco a la señal transmitida. El módulo se muestra en la figura B.17.

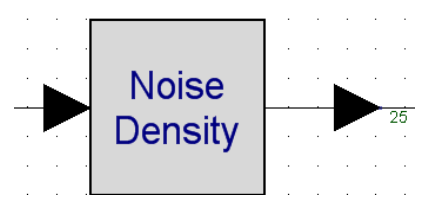

**Figura B.17. Módulo Ruido AWGN.**

- NDensityType: especifica el tipo de densidad espectral de potencia de ruido. Las opciones de configuración son "Constant noise density", "Noise density vs freq". Este parámetro se estableció en "Constant Noise Density".
- RefR: resistencia de referencia. Valor por defecto 50 Ω.
- NDensity: especifica el valor de densidad espectral de potencia de ruido por Hz en W, mW, uW, dBW, o dBm. El parámetro NDensity, se obtiene según el valor de la SNR mediante la ecuación B.1.

$$
NDensity_{dBm} = SignalPower_{dBm} - SNR - 10 \log(Bandwidth_{Hz})
$$
 (B.1)

Donde SignalPower\_dBm corresponde a la potencia del UE establecida en 15 dBm, acorde al *Realese 8*, donde se especifica que la potencia máxima del UE está entre 13 y 18 dBm y una tolerancia de 5 dB [9]. El parámetro Bandwidth\_Hz fue establecido según el ancho de banda en Hz del escenario de simulación.

Señales de entrada:

 $\bullet$  Input: Señal de entrada. Tipo envolvente compleja.

Señales de salida:

Output: Señal de salida afectada por el ruido AWGN. Tipo envolvente compleja.

#### **B.3 SUBSISTEMA RECEPTOR**

El subsistema receptor demultiplexa los datos de usuario, así como las señales de demodulación y sondeo para realizar la estimación de canal y así detectar correctamente los datos de usuario. El subsistema receptor cuenta con los siguientes módulos: demodulador de RF (Demodulator), conversor rectangular a complejo (RectToCx), (LTE\_IQ\_Offset), sincronizador de tiempo y frecuencia (LTE\_UL\_TimeFreqSync), demultiplexor de trama (LTE\_UL\_DemuxFrame), demultiplexor de *slot*  (LTE\_UL\_DemuxSlot), demodulador SC-FDMA (LTE\_SCFDMA\_Demodulator), generador de secuencias CAZAC (LTE UL CAZAC), estimador de canal UL (LTE UL ChEstimator), demultiplexor SC-FDMA (LTE\_UL\_DemuxSCFDMASym), transformada IDFT (LTE\_DFT), demodulador QAM (LTE\_Demapper) y el decodificador de canal LTE (LTE\_UL\_ChannelDecoder). A continuación se describen los parámetros, señales de entrada: y salida y configuraciones seleccionadas para cada uno de los módulos mencionados. El subsistema receptor se muestra en la figura B.18.

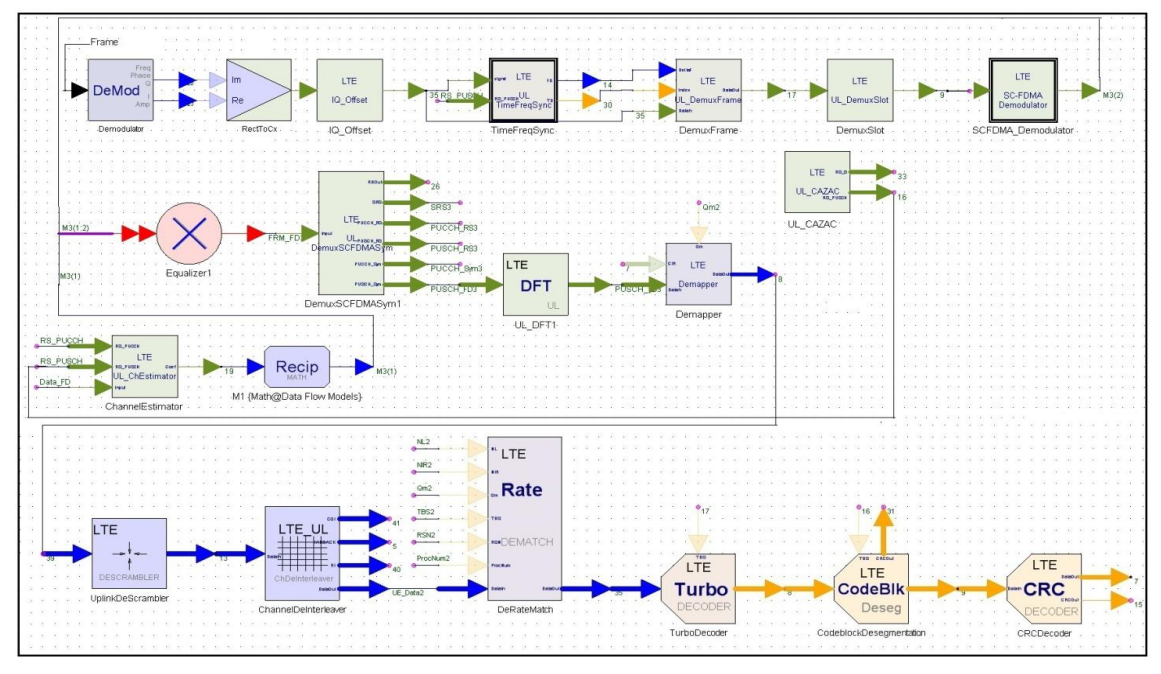

**Figura B.18. Módulo Subsistema receptor.**

## **B.3.1 Demodulador (Demodulator)**

Implementa un demodulador coherente para la demodulación de amplitud, fase, frecuencia o I/Q, El módulo se muestra en la figura B.19.

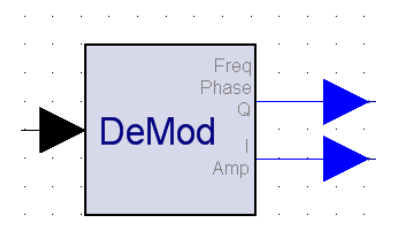

**Figura B.19. Módulo demodulador.**

- OutputType: especifica el tipo de salida. Se puede configurar las opciones "I/Q", "Amp/Phase" o "Amp/Freq". Este parámetro se estableció en "I/Q.
- FCarrier: especifica el valor de la frecuencia de portadora. Este parámetro se estableció en 2.5 Ghz.
- InitialPhase: especifica el valor de fase inicial en grados. Este parámetro se estableció en "0".
- AmpSensitivity: especifica el factor de amplitud de la señal envolvente. Este parámetro se estableció en "1".

 $\bullet$  Input: señal de entrada. Tipo envolvente.

Señales de salida:

- Output1: señal de entrada 1 correspondiente al componen I. Tipo real.
- Output2: señal de entrada 2 correspondiente al componente Q. Tipo real.

#### **B.3.2 Conversor Rectangular a Complejo (RectToCx)**

Convierte un valor en representación I/Q a complejo. El módulo se muestra en la figura B.20.

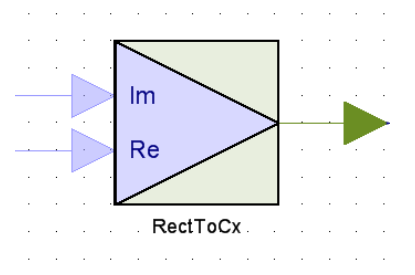

**Figura B.20. Módulo conversor rectangular a complejo.**

Parámetros: este bloque realiza la representación compleja de componentes I/Q, sin necesidad de parámetros adicionales.

Señales de entrada:

- Real: componente I de la señal. Tipo real.
- Imag: componente Q de la señal. Tipo real.

Señales de salida:

Output: señal de salida. tipo compleja.

# **B.3.3 Compensador Offset IQ (LTE\_IQ\_Offset)**

Este módulo lleva a cabo la compensación del desplazamiento IQ, para el enlace de subida de LTE. El módulo se muestra en la figura B.21.

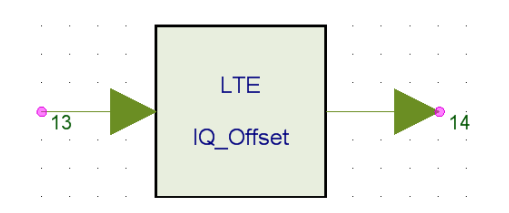

**Figura B.21. Módulo compensador de desplazamiento IQ.**

Parámetros:

- Bandwidth: se estableció en "BW 1.4 MHz", "BW 3 MHz", "BW 5 MHz", "BW 10 MHz", "BW 15 MHz" o "BW 20 MHz", según la el escenario de simulación.
- OverSamplingOption: este parámetro se estableció en "2".
- · IQ Offset Correct: seleccionó si se realiza o no la compensación del desplazamiento IQ. Los valores para este parámetro son "YES" y "NO". Este parámetro se estableció en "NO".

Parámetros de entrada:

 DataIn: señal de entrada, correspondiente a una señal modulada en QAM afectada por el canal de radio. Tipo compleja.

Parámetros de salida:

DataOut: señal de salida. Tipo compleja.

# **B.3.4 Sincronizador de Tiempo y Frecuencia (LTE\_UL\_TimeFreqSync)**

Realiza el cálculo del tiempo de retardo y compensación en frecuencia. El módulo se muestra en la figura B.22.

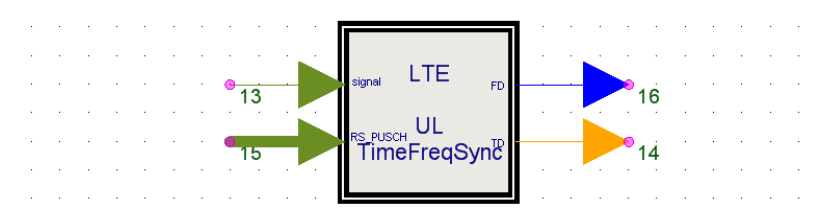

**Figura B.22. Módulo sincronizador de tiempo y frecuencia.**

- FrameMode: este parámetro se estableció en "FDD".
- Bandwidth: se estableció en "BW 1.4 MHz", "BW 3 MHz", "BW 5 MHz", "BW 10 MHz", "BW 15 MHz", "BW 20 MHz", según el escenario de simulación.
- OverSamplingOption: este parámetro se estableció en "2".
- CyclicPrefix: este parámetro se estableció en "Normal".
- CellID Sector: identifica el número de sector de la celda. Este parámetro se estableció en "0".
- CellID Group: identifica el número de grupo de la celda. Este parámetro se estableció en "0".
- HalfCarrierShift\_Enable: habilita o no el uso de desplazamiento de media subportadora. Las opciones de configuración para este parámetro son "YES" y "NO".
- FrameNum: número de trama. Este parámetro se estableció en "0".
- FrameIncreased: este parámetro se estableció en "NO".
- IdleInterval: intervalo de inactividad entre dos tramas consecutivas. Este parámetro se estableció en "0".
- PUCCH\_PUSCH: este parámetro se estableció en "PUSCH".
- Parámetros de configuración de salto en el PUSCH: los parámetros PUSCH\_HoppingEnable, PUSCH\_HoppingMode, PUSCH\_HoppingOffset, PUSCH\_Hopping\_Nsb y PUSCH\_HoppingBits son utilizados para la configuración de salto en el canal PUSCH. En el desarrollo de las simulaciones no se analizaron los efectos de salto en frecuencia, así que esta opción se deshabilito.
- RB AllocType: este parámetro se estableció en "StartRB + NumRBs".
- RB Alloc: este parámetro se estableció en  $[0 6]$ ,  $[0 15]$ ,  $[0 25]$ ,  $[0 50]$ ,  $[0 75]$  y  $[0$ 100] para anchos de banda de 1.4 MHz, 3 MHz, 5 MHz, 10 MHz, 15 MHz y 20 MHz respectivamente.
- PUCCH\_SF\_Alloc: específica cual subtrama contiene el PUCCH, valido cuando PUCCH\_PUSCH es diferente a "PUSCH".
- SyncScale: tipo de sincronización, por trama o por subtrama.
- UseDesiredValues: especifica si habilita o no el uso de los parámetros de retardo deseado (DesiredDelay) y compensación en frecuencia (DesiredFreq). Este parámetro se estableció en "NO" para los modelos de canal multitrayecto y "YES" para el canal AWGN.
- DesiredDelay: índice del símbolo retardado. Según la recomendación del fabricante se estableció en 6 para estimación de canal ideal.
- DesiredFreq: frecuencia de compensación deseada. Según la recomendación del fabricante se estableció en 0, para estimación de canal ideal.

• RS PUSCH: entrada de la señal DM-RS para el PUSCH. Tipo matriz compleja.

 Signal: señal de entrada proveniente del módulo de compensación del desplazamiento IQ. Tipo compleja.

Señales de salida:

- TD: indicador de retardo en el tiempo. Tipo entera.
- FD: indicador de desplazamiento en frecuencia. Tipo real.

# **B.3.5 Demultiplexor de Trama (LTE\_UL\_DemuxFrame)**

Es usado para demultiplexar la trama en el UL de LTE. El módulo se muestra en la figura B.23.

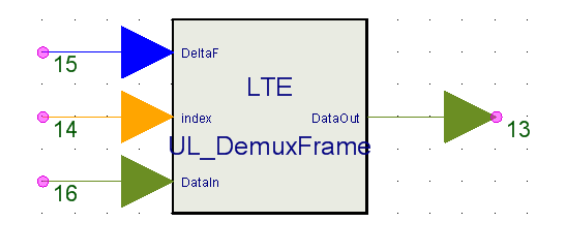

**Figura B.23. Módulo Demultiplexor de trama.**

- FrameMode: este parámetro se estableció en "FDD".
- Bandwidth: se estableció en "BW 1.4 MHz", "BW 3 MHz", "BW 5 MHz", "BW 10 MHz", "BW 15 MHz" o "BW 20 MHz" según el escenario de simulación.
- OverSamplingOption: este parámetro se estableció en "2".
- ReceiverDelay: especifica el retardo de recepción por trama o subtrama. Las opciones de configuración son "One frame delay (10ms)" "One subframe delay (1ms)".

- DataIn: señal de entrada proveniente del módulo de compensación por desplazamiento IQ. Tipo compleja.
- Index: retardo de propagación dado en muestras. Tipo entera.
- DeltaF: desplazamiento en frecuencia. Tipo real flotante.

Señales de salida:

DataOut: Los *slot* demultiplexados de la trama LTE. Tipo compleja.

## **B.3.6 Demultiplexor de** *Slot* **(LTE\_UL\_DemuxSlot)**

Se usa para demultiplexar cada *slot* en símbolos SC-FDMA. El módulo se muestra en la figura B.24.

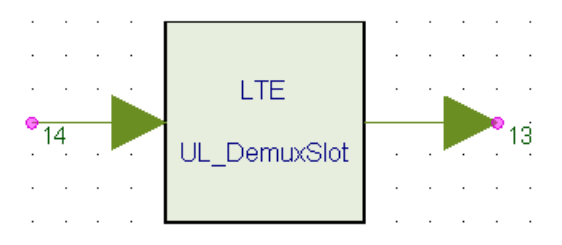

**Figura B.24. Módulo demultiplexor de** *slot***.**

- Bandwidth: se estableció en "BW 1.4 MHz", "BW 3 MHz", "BW 5 MHz", "BW 10 MHz", "BW 15 MHz" o "BW 20 MHz" según el escenario de simulación.
- OverSamplingOption: este parámetro se estableció en "2".
- CyclicPrefix: este parámetro se estableció en "Normal".
- HalfCarrierShift\_Enable: habilita o no el uso de desplazamiento de media subportadora. Este parámetro se estableció en "YES".
- Sym\_StartPos: indica la posición inicial (sin sobremuestreo) para obtener el símbolo SC-FDMA en cada *slot* de la subtrama, de forma que remueva el prefijo cíclico. Es un vector de 2x1, que especifica el número de muestras del prefijo cíclico y se configura según sea de tipo normal o extendido y el ancho de banda de sistema.

SlotData: los *slot* LTE provenientes del LTE\_UL\_DemuxFrame. Tipo compleja.

Señales de salida:

DemuxSlotData: símbolos SC-FDMA demultiplexados del *slot* LTE. Tipo Compleja.

#### **B.3.7 Demodulador SC-FDMA (LTE\_SCFDMA\_Demodulator)**

Este módulo obtiene la representación en frecuencia de los símbolos SC-FDMA**.** El módulo se muestra en la figura B.25.

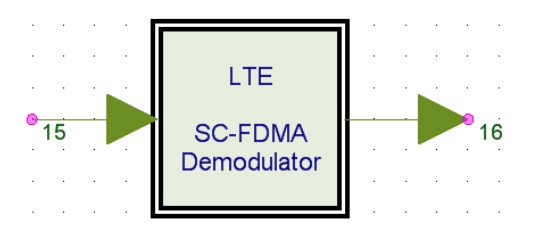

**Figura B.25. Módulo demodulador SC-FDMA.**

- Bandwidth: se estableció en "BW 1.4 MHz", "BW 3 MHz", "BW 5 MHz", "BW 10 MHz", "BW 15 MHz" o "BW 20 MHz", según el escenario de simulación.
- OverSamplingOption: Este parámetro se estableció en "2".

• SCFDMASig: símbolo SC-FDMA proveniente de LTE\_UL\_DemuxSlot. Tipo compleja.

Señales de salida:

MappingData: señal mapeada en el dominio de la frecuencia. Tipo compleja.

#### **B.3.8 Estimador de Canal (LTE\_UL\_ChEstimator)**

Se usa para estimar la respuesta del canal en tiempo y frecuencia para los bloques de recursos ocupados por el PUCCH y el PUSCH. El módulo se muestra en la figura B.26.

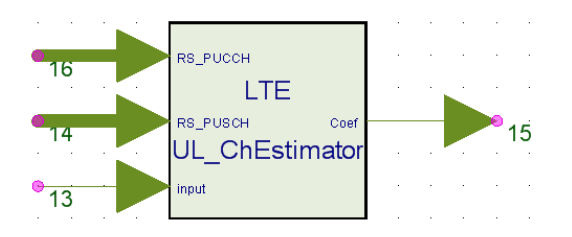

**Figura B.26. Módulo estimador de canal.**

- FrameMode: este parámetro se estableció en FDD.
- Bandwidth: se estableció en "BW 1.4 MHz", "BW 3 MHz", "BW 5 MHz", "BW 10 MHz", "BW 15 MHz" o "BW 20 MHz" según el escenario de simulación.
- CyclicPrefix: este parámetro se estableció en "Normal".
- CellID\_Sector: identifica el número de sector de la celda. Este parámetro se estableció en "0".
- CellID\_Group: identifica el número de grupo de la celda. Este parámetro se estableció en "0".
- FrameNum: número de trama. Este parámetro se estableció en "0".
- FrameIncreased: este parámetro se estableció en "NO".
- RB\_AllocType: este parámetro se estableció en "StartRB + NumRBs".
- RB Alloc: este parámetro se estableció en  $[0 6]$ ,  $[0 15]$ ,  $[0 25]$ ,  $[0 50]$ ,  $[0 75]$  y  $[0 6]$ 100] para anchos de banda de 1.4 MHz, 3 MHz, 5 MHz, 10 MHz, 15 MHz y 20 MHz respectivamente.
- PUCCH PUSCH: Este parámetro se estableció en "PUSCH".
- Parámetros de configuración de salto en el PUSCH: los parámetros PUSCH\_HoppingEnable, PUSCH\_HoppingMode, PUSCH\_HoppingOffset, PUSCH\_Hopping\_Nsb y PUSCH\_HoppingBits son utilizados para la configuración de salto en el canal PUSCH. En el desarrollo de las simulaciones no se analizan los efectos de salto en frecuencia, así que esta opción se deshabilitó.
- Parámetros de configuración del PUCCH: los parámetros PUCCH\_Format, PUCCH\_Delta\_Shift, PUCCH\_SF\_Alloc, PUCCH\_NRB2, PUCCH\_n1 y PUCCH\_n2 están destinados a la configuración del canal de control PUCCH. Para el desarrollo de las simulaciones se analizan los datos de usuario, es decir el canal PUSCH, así que la transmisión del PUCCH se deshabilito.
- ChEstimatorMode: tipo de algoritmo de interpolación en el estimador de canal. Las opciones de configuración son "Linear" y "MMSE". Se estableció en MMSE.
- SNR: nivel de SNR (usado por el estimador de canal MMSE en el PUSCH).
- Tmax: máximo retardo del canal multitrayecto (usado por el estimador de canal MMSE en el PUSCH).
- Fmax: máxima frecuencia doppler (usado por el estimador de canal MMSE en el PUSCH).

Los parámetros Fmax y Tmax se configuraron de acuerdo al modelo de canal a simular.

- Input: señal en el dominio de la frecuencia procedente de LTE\_SCFDMA\_Demodulator. Tipo compleja.
- RS\_PUSCH: señales de referencia del PUSCH. Tipo matriz compleja.
- RS\_PUCCH: señales de referencia del PUCCH. Tipo matriz compleja.

Señales de salida:

Coef: coeficiente de canal en las subportadoras activas. Tipo compleja.

#### **B.3.9 Función Matemática (Math)**

Aplica una función matemática a la señal de entrada. El módulo se muestra en la figura B.27.

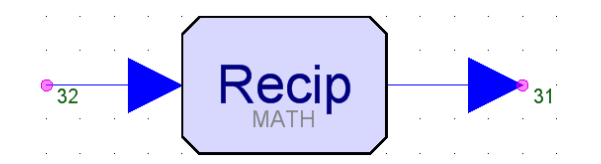

**Figura 27. Módulo función matemática.**

Parámetros:

 FuctionType: tipo de función matemática a aplicar a la señal de entrada. Las opciones de configuración para este parámetro son: "Abs", "Ceil", "Exp", "Floor", "Ln", "Log10", "Pow10". "Recip", "Round", "Sqr", "Sqrt" y "Sgn". Este parámetro se estableció en "Recip".

Señales de entrada:

• Input: señal de entrada. Tipo real.

Señales de salida:

 Output: señal de entrada procesada con la función matemática seleccionada. Tipo real.

## **B.3.10 Multiplicador (Mpy)**

Realiza la multiplicación de las señales de entrada. Se uso para la ecualización de la señal. El módulo se muestra en la figura B.28.

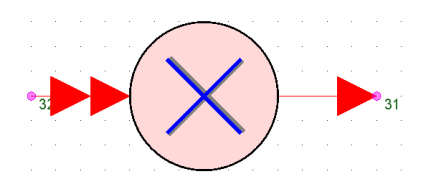

**Figura B.28. Módulo multiplicador.**

Parámetros:

No contiene parámetros internos de configuración.

Señales de entrada:

Input: entradas múltiples. Cualquier tipo.

Señales de salida:

Output: señal de salida. Cualquier tipo.

## **B.3.11 Demultiplexor SC-FDMA (LTE\_UL\_DemuxSCFDMASym)**

Se utiliza para demultiplexar los símbolos SC-FDMA y obtener los canales PUSCH, PUCCH y señales de referencia asociadas. El módulo se muestra en la figura B.29.

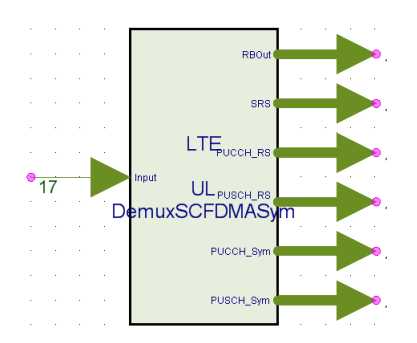

**Figura B.29. Módulo demultiplexor SC-FDMA.**

- FrameMode: este parámetro se estableció en "FDD".
- Bandwidth: se estableció en "BW 1.4 MHz", "BW 3 MHz", "BW 5 MHz", "BW 10 MHz", "BW 15 MHz" o "BW 20 MHz" según el escenario de simulación.
- CyclicPrefix: este parámetro se estableció en "Normal".
- CellID Sector: identifica el número de sector de la celda. Este parámetro se estableció en "0".
- CellID Group: identifica el número de grupo de la celda. Este parámetro se estableció en "0".
- FrameNum: número de trama. Este parámetro se estableció en "0".
- FrameIncreased: este parámetro se estableció en "NO".
- RB\_AllocType: este parámetro se estableció en "StartRB + NumRBs".
- RB\_Alloc: este parámetro se estableció en [0 6], [0 15], [0 25], [0 50], [0 75] y [0 100] para anchos de banda de 1.4 MHz, 3 MHz, 5 MHz, 10 MHz, 15 MHz y 20 MHz respectivamente.
- DL\_CyclicPrefix: este parámetro se estableció en "Normal".
- PUCCH\_PUSCH: este parámetro se estableció en "PUSCH".
- Parámetros de configuración de salto en el PUSCH: los parámetros PUSCH\_HoppingEnable, PUSCH\_HoppingMode, PUSCH\_HoppingOffset, PUSCH\_Hopping\_Nsb y PUSCH\_HoppingBits son utilizados para la configuración de salto en el canal PUSCH. En el desarrollo de las simulaciones no se analizaron los efectos de salto en frecuencia, así que esta opción se deshabilito.
- Parámetros de configuración del PUCCH: los parámetros PUCCH\_Format, PUCCH\_Delta\_Shift, PUCCH\_SF\_Alloc, PUCCH\_NRB2, PUCCH\_n1 y PUCCH\_n2 están destinados a la configuración del canal de control PUCCH. Para el desarrollo de las simulaciones se analizaron los datos de usuario, es decir el canal PUSCH, así que la transmisión del PUCCH se deshabilito.
- Parámetros de configuración del PRACH: los parámetros PRACH\_Enable, PRACH\_Config, PRACH\_ResourceIndex, PRACH\_RBOfsset, se usan para la configuración del canal de acceso PRACH. Para el desarrollo de las simulaciones, el canal PRACH se deshabilito.
- SRS\_Enable: este parámetro se estableció en "NO".
- Existen varios parámetros dedicados a la configuración de la señal de sondeo como lo son SRS BandwidthConfig, SRS SF Config, SRS MaxUpPts, SRS Bandwidth, SRS HoppingBandwidth, SRS FreqPosition, SRS ConfigIndex y SRS\_TransmissionComb. Para el desarrollo de las simulaciones se deshabilitó la señal de sondeo así que no se configuraron los parámetros mencionados.
- PUSCH PwrOffsset: especifica la potencia de compensación offset para el PUSCH en dBs. Este parámetro se estableció en 0.
- · PUSCH RS PwrOffset: especifica la potencia de compensación offset para las señales de referencia en el PUSCH en dB. Este parámetro se estableció en 0.

Input: símbolos SC-FDMA ecualizados de una trama. Tipo compleja.

Señales de salida:

- PUSCH Sym: símbolos del canal compartido del enlace de subida PUSCH. Tipo matriz compleja.
- PUCCH\_Sym: símbolos del canal de control del enlace de subida PUCCH. Tipo matriz compleja.
- PUSCH\_RS: señales de referencia de demodulación DM-RS del canal PUSCH. Tipo matriz compleja.
- PUCCH\_RS: señales de referencia de demodulación DM-RS del canal PUCCH. Tipo matriz compleja.
- SRS: señal de referencia de sondeo del enlace de subida. Tipo matriz compleja.
- RBOut: bloques de recursos validos sin señales de referencia. Tipo matriz compleja.

## **B.3.12 Demodulador QAM (LTE\_Demapper)**

Demodula los símbolos QAM para obtener los bits de información codificados. El módulo se muestra en la figura B.30.

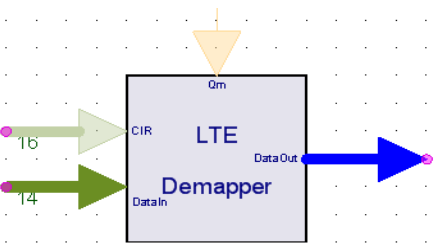

**Figura B.30. Módulo demodulador M-QAM.**

Parámetros:

 MappingType: orden de modulación para el equipo de usuario en cada subtrama. Las opciones de configuración para este parámetro son los números 0, 1 y 2 que corresponde con los esquemas de modulación QPSK, 16QAM y 64QAM respectivamente. Este parámetro se seleccionó de acuerdo a los escenarios propuestos.

- DemapperType: tipo de demodulación. Las opciones de configuración de este parámetro son "Hard", "Soft" y "CSI". Se estableció en "Soft"
- DemapperMaxLevel: máximo nivel para la salida del demodulador Soft, cuando se ha seleccionado tipo de demodulador Soft o CSI. Se estableció el valor por defecto 100.

- DataIn: símbolos del canal PUSCH en el dominio del tiempo. Tipo matriz compleja.
- Qm: orden de modulación de cada subtrama (2: QPSK, 4: 16QAM, 6: 64QAM). Tipo entera.

Señales de salida:

DataOut: bits de información codificados. Matriz real.

## **B.3.13 Decodificador de Canal LTE (LTE\_UL\_ChannelDecoder)**

Realiza la decodificación de canal, involucrando procesos de detección y corrección de errores, desadaptación de velocidad y desaleatorización. El módulo se muestra en la figura B.31.

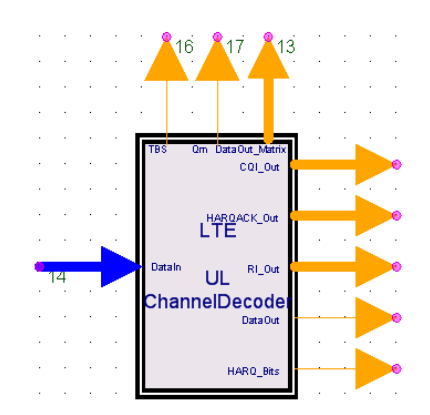

**Figura B.31. Módulo decodificador de canal LTE.**

Está compuesto por los siguientes módulos: desaleatorizador (LTE\_DeScrambler), desentrelazador (LTE\_UL\_ChDeInterleaver), desadaptador de velocidad (LTE\_RateDeMatch), decodificador turbo (LTE\_TurboDecoder), desegmentador de bloque (LTE\_CodeBlkDeseg) y decodificador CRC (LTE\_CRC\_Decoder). Los módulos internos del decodificador de canal se muestran en la figura B.32.

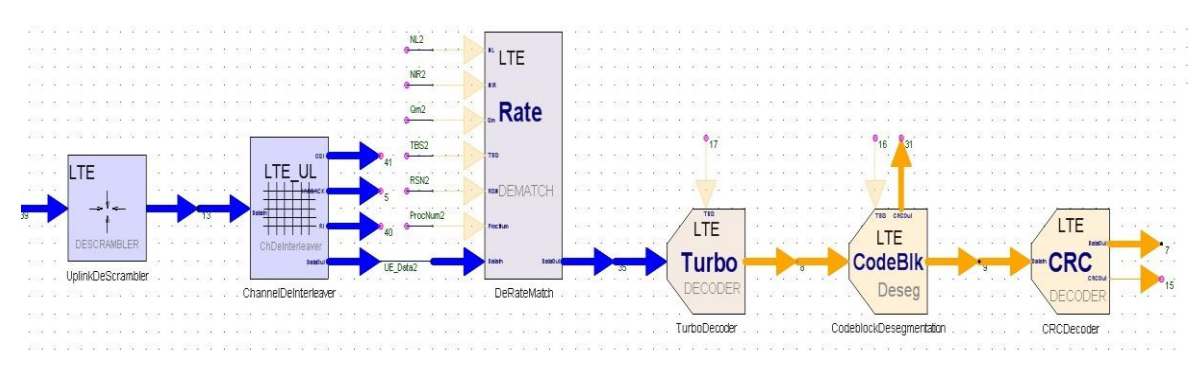

**Figura B.32. Módulos internos del decodificador del canal.**

- HARQ\_Enable: este parámetro se estableció en "NO".
- CellID Sector: identifica el número de sector de la celda. Este parámetro se estableció en "0".
- CellID Group: identifica el número de grupo de la celda. Este parámetro se estableció en "0".
- n RNTI: identificador temporal de la red radio. Este parámetro se estableció en "0".
- Payload\_Config: este parámetro se estableció en "Code rate".
- Payload: este parámetro se estableció en [1], [3/4] y [1/3], según el escenario de simulación.
- MappingType: orden de modulación para el equipo de usuario en cada subtrama. Este parámetro se seleccionó de acuerdo a los escenarios propuestos.
- RV\_Sequence: secuencia de versiones de redundancia. Este parámetro no se utilizó, ya que para las simulaciones se deshabilitó el uso de HARQ.
- ChBit Config: modo de configuración para el tamaño de bits de canal. Este parámetro se estableció en "REs per subframe".
- FrameMode: este parámetro se estableció en "FDD".
- Bandwidth: Se estableció en "BW 1.4 MHz", "BW 3 MHz", "BW 5 MHz", "BW 10 MHz", "BW 15 MHz" o "BW 20 MHz", según el escenario de simulación.
- CyclicPrefix: este parámetro se estableció en "Normal".
- RB AllocType: este parámetro se estableció en "StartRB + NumRBs".
- RB Alloc: Este parámetro se estableció en  $[0 6]$ ,  $[0 15]$ ,  $[0 25]$ ,  $[0 50]$ ,  $[0 75]$  y  $[0 6]$ 100] para anchos de banda de 1.4 MHz, 3 MHz, 5 MHz, 10 MHz, 15 MHz y 20 MHz respectivamente.
- PUCCH PUSCH: este parámetro se estableció en "PUSCH".
- SRS\_Enable: este parámetro se estableció en "NO".
- SRS SF Config: especifica la subtrama dedicada a la señal de sondeo.
- TC\_Iteration: número de iteraciones del decodificador turbo. Las opciones de configuración son números enteros en el rango [1 a 20]. Este parámetro se estableció en 6.
- Enable64QAM: este parámetro se estableció en "YES", según los escenarios de simulación.
- PUSCH TransMode: este parámetro se estableció en "1: Data Only".
- Parámetros de control: el módulo de codificación cuenta con parámetros para la configuración de la información de control relacionada al CQI, RI y HARQ, como lo son, RI\_NumInfoBits, RI\_BetaOffsetIndex, CQI\_NumInfoBits, CQI\_BetaOffsetIndex, HARQACK NumInfoBits y HARQACK BetaOffsetIndex. Para el desarrollo de las simulaciones, se utilizó la transmisión del canal PUSCH exclusivamente para datos, así que no se configuraron estos parámetros, solo se nombran de manera informativa.
- SubframeIgnored: número de subtramas o bloques de transporte que son ignorados en el inicio, debido al retardo de sistema.

 DataIn: datos del enlace de subida después de realizar la demodulación. Tipo matriz real.

Señales de salida:

- HARQ\_Bits: bit de indicación de decodificación satisfactoria o fallida (O: fallida y 1: correcta). Tipo entera.
- DataOut: bits de información. Tipo entera.
- Las salidas para información de control no se utilizaron (RI\_Out, HARQACK\_Out, CQI\_Out)
- DataOut Matrix: bits de información organizados matricialmente. Tipo Matriz entera.
- Qm: orden de modulación de cada subtrama (2: QPSK, 4: 16QAM, 6: 64 QAM). Tipo entera.
- TBS: tamaño de bloque de transporte de cada subtrama. Tipo entera.

## **REFERENCIAS**

- [1] 3GPP, 3rd Generation Partnership Project; Technical Specification Group Radio Acess Network, "Evolved Universal Radio Access Network (E-UTRA): Physical Channels and Modulation" (Release 8) [En linea]. Disponible en: [http://ftp.3gpp.org/Specs/2010-](http://ftp.3gpp.org/Specs/2010-12/Rel-8/36_series/36211-890.zip) [12/Rel-8/36\\_series/36211-890.zip](http://ftp.3gpp.org/Specs/2010-12/Rel-8/36_series/36211-890.zip) [Citado 2011].
- [2] R. Agusti, et al. "LTE: Nuevas Tendencias en Telecomunicaciones Móviles". Fundación Vodafone, primera edición, 2010.
- [3] 3GPP, 3rd Generation Partnership Project; Technical Specification Group Radio Acess Network, "Evolved Universal Radio Access Network (E-UTRA): Base Station (BS) conformance testing" (Release 8) [En linea]. Disponible en: http://ftp.3gpp.org/Specs/2010-12/Rel-8/36\_series/36141-890.zip [Citado 2011].
- [4]…Agilent SystemVue 2011.03 Free Trial [En línea]. Disponible en: http://edocs.soco.agilent.com/display/support/SystemVue+Downloads?cmpid=zzfind ezzfi-systemvue-latest-downloads. [Citado 2012]
- [5] Agilent SystemVue 2011.03, 3GPP LTE Baseband Verification Library [En línea]. Disponible.en:.http://edocs.soco.agilent.com/display/support/SystemVue+Product+D ocumentation Citado [Marzo 2012].
- [6] M. Rumney "LTE and the evolution to 4G wireless, design and measurement challenges". John Wiley & Sons, 2009.
- [7] Understanding FFT Windows [En linea]. Disponible en: [http://www.ee.iitm.ac.in/~nitin/jan07/ee462/refs?s=fft.](http://www.ee.iitm.ac.in/~nitin/jan07/ee462/refs?s=fft)
- [8] M. Khaled "Nonlinear distorsion in wireless systems, modeling and simulation with MATLAB®". John Wiley & Sons, 2012.
- [9] 3GPP, 3rd Generation Partnership Project; Technical Specification Group Radio Access Network, "Evolved Universal Radio Access Network (E-UTRA): User Equipment (UE) radio transmission and reception" (Release 8) [En linea]. Disponible en: http://ftp.3gpp.org/Specs/2010-12/Rel-8/36\_series/36101-8c0.zip [Citado 2012].